## Java 9 - The (G1) GC Awakens

QCon London 2016

Monica Beckwith [monica@codekaram.com](mailto:monica@codekaram.com?subject=); [@mon\\_beck](https://twitter.com/mon_beck) <https://www.linkedin.com/in/monicabeckwith> [www.codekaram.com](http://www.codekaram.com)

#### A long time ago in a galaxy (not so) far, far away....

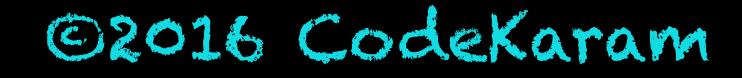

#### GARBAGE FIRST  $G$ ARBAGE COLLECTOR

 $\overline{4}$ 

### About Me

- Java/JVM/GC Performance Consultant
- Have worked with HotSpot for more than a decade.
- Was the performance lead for G1 GC @Oracle.

## Agenda

- Heap Regions
- Additional Data Structures
	- CSet & RSets
- Young Collection
- Marking Threshold & Concurrent Marking Stages
- Mixed Collection
- Evacuation Failures
- Fragmentation
- Humongous Objects
- Tuneables

G1 GC Heap Regions

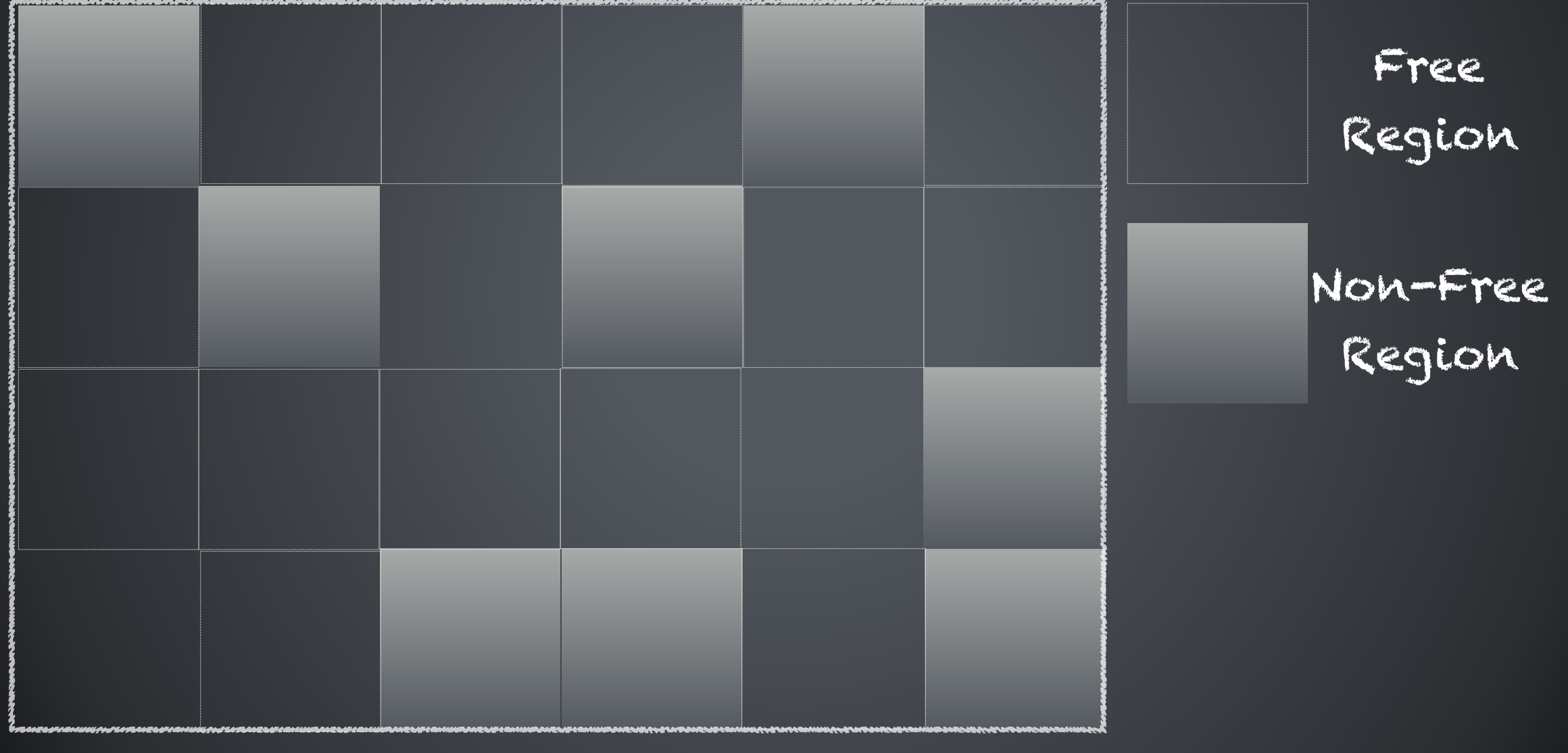

Contiguous Java Heap

- Heap region size = heap size/2048
	- can range from 1 MB to 32 MB
	- is a power of 2
	- is aligned

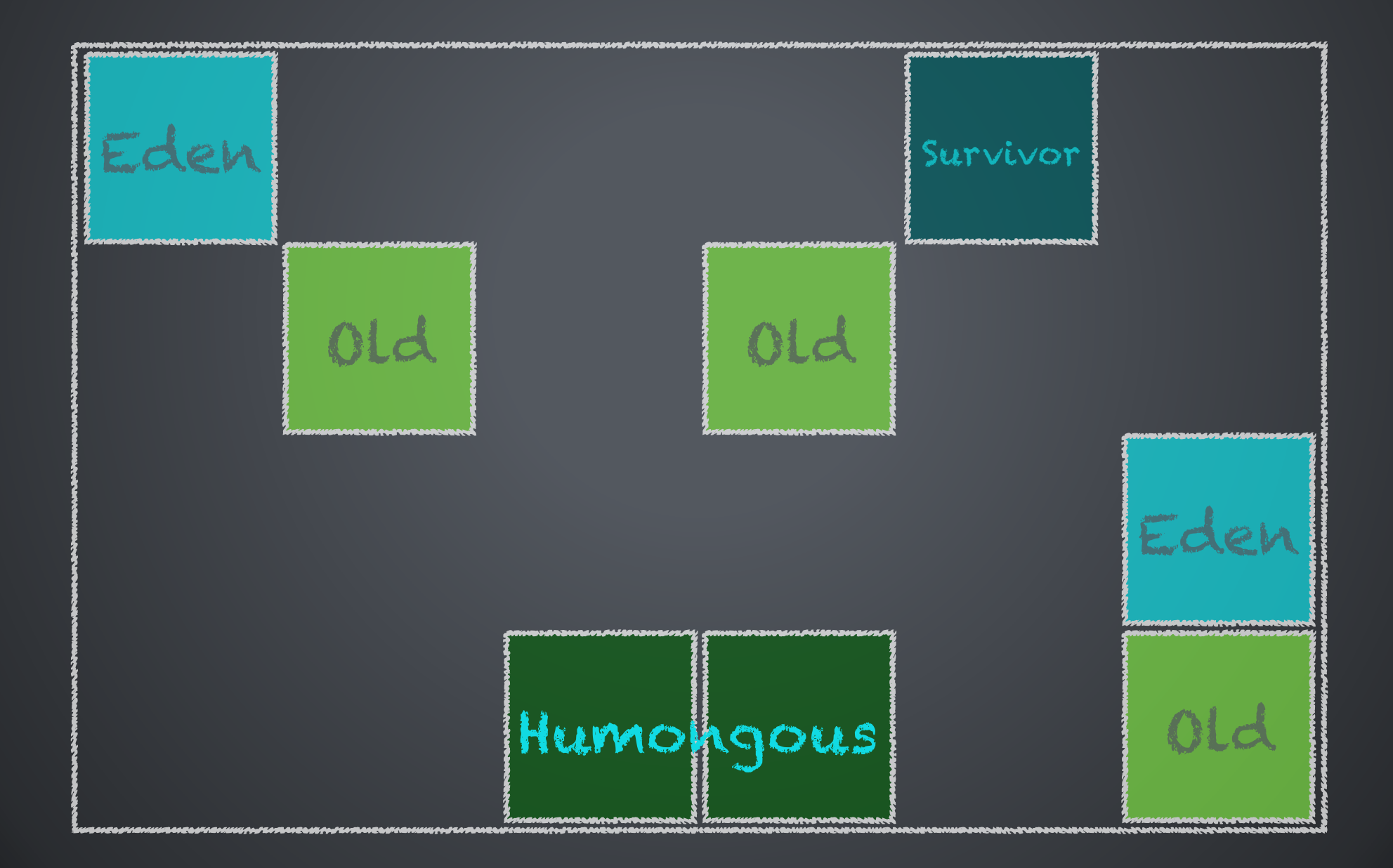

- Young Regions Regions that house objects in the Eden and Survivor Spaces
- Old Regions Regions that house objects in the Old generation.
- Humongous Regions Regions that house Humongous Objects.

## Additional Data Structures

#### G1 GC Collection Set & Remembered Sets

- Additional data structure to help with maintenance and collection
- Add a slight footprint overhead (~5%)

- A young collection set (CSet) will incorporate all the young regions
- A mixed collection set will incorporate all the young regions and a few candidate old regions based on the "most garbage first" principle.

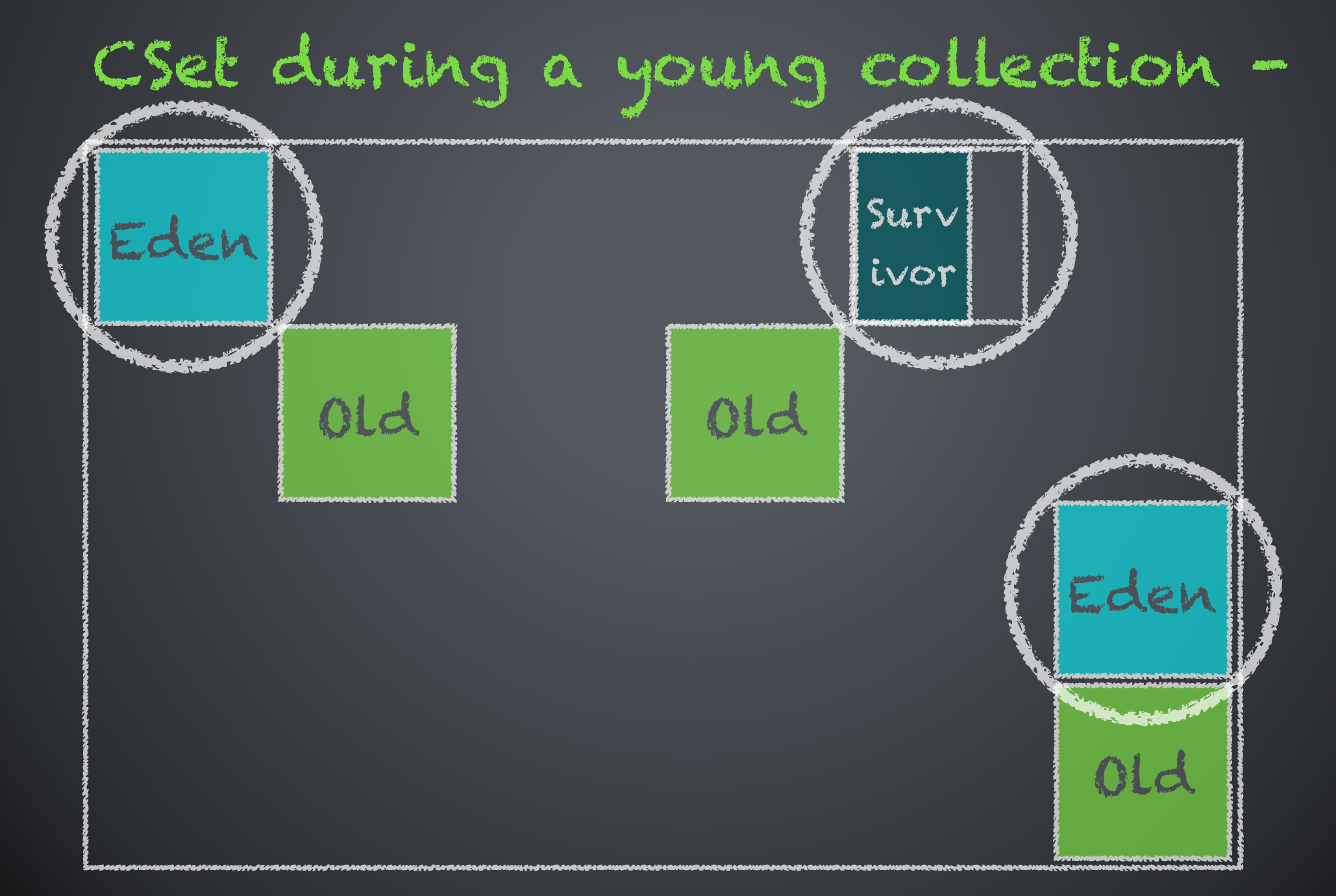

#### CSet during a mixed collection -

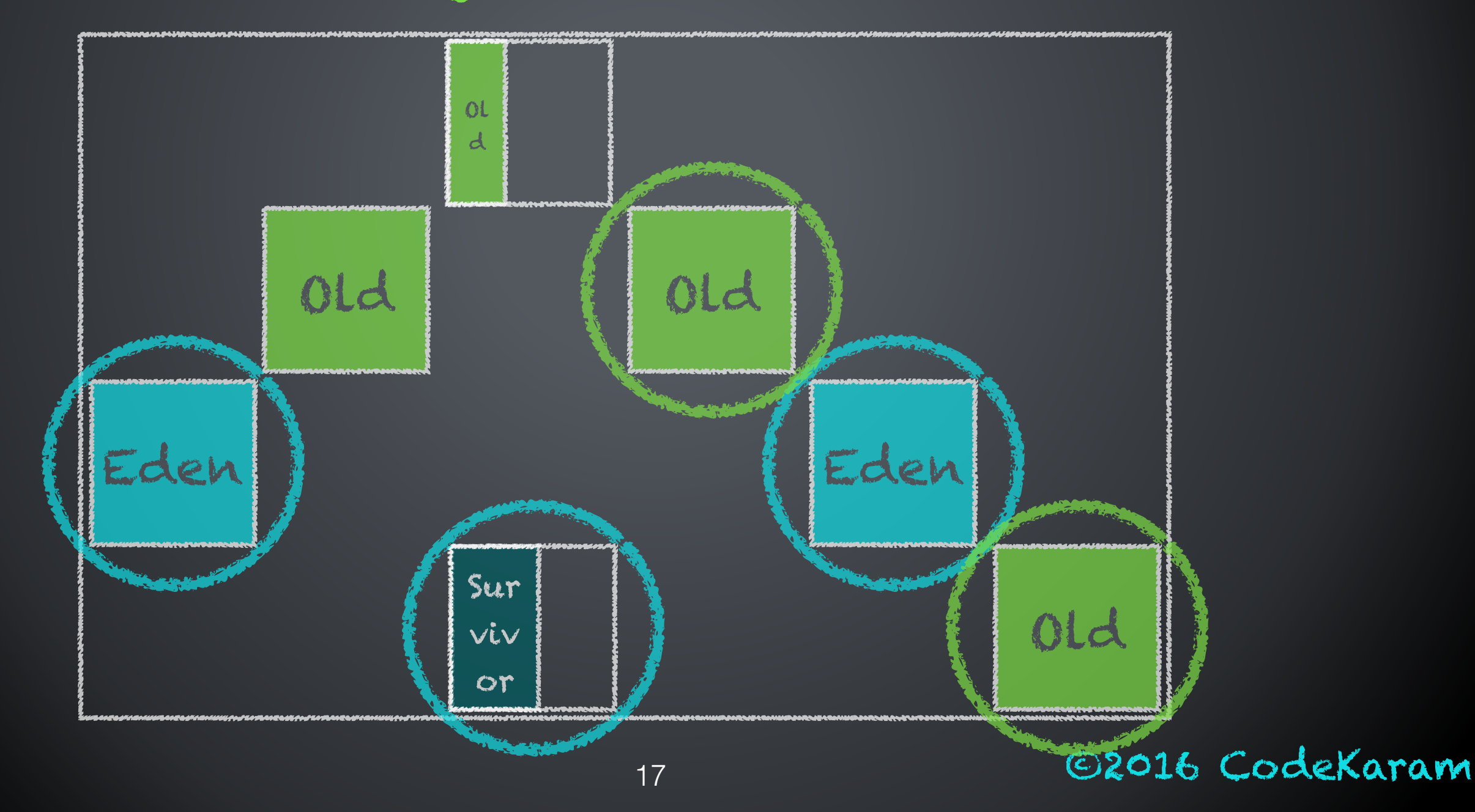

• G1MixedGCLiveThresholdPercent

Enable UnlockExperimentalVMOptions

• G1OldCSetRegionThresholdPercent

Enable UnlockExperimentalVMOptions

### Log Output with - Xlog:gc\*,ergo\*=trace

• G1OldCSetRegionThresholdPercent

[86.548s][debug][gc,ergo,cset] GC(71) Finish adding old regions to CSet (reclaimable percentage not over threshold). old 13 regions, max 68 regions, reclaimable: 35485144B (4.98%) threshold: 5%

### Remembered Sets

## Remembered Sets

- Maintains and tracks incoming references into its region
	- old-to-young references
	- old-to-old references
- Remembered sets have varying granularity based on the "popularity" of objects or regions.

Quick Info: The next few figures and log outputs are from chapters 2 and 3 of the upcoming Java Performance Companion and will be marked with \*\*.

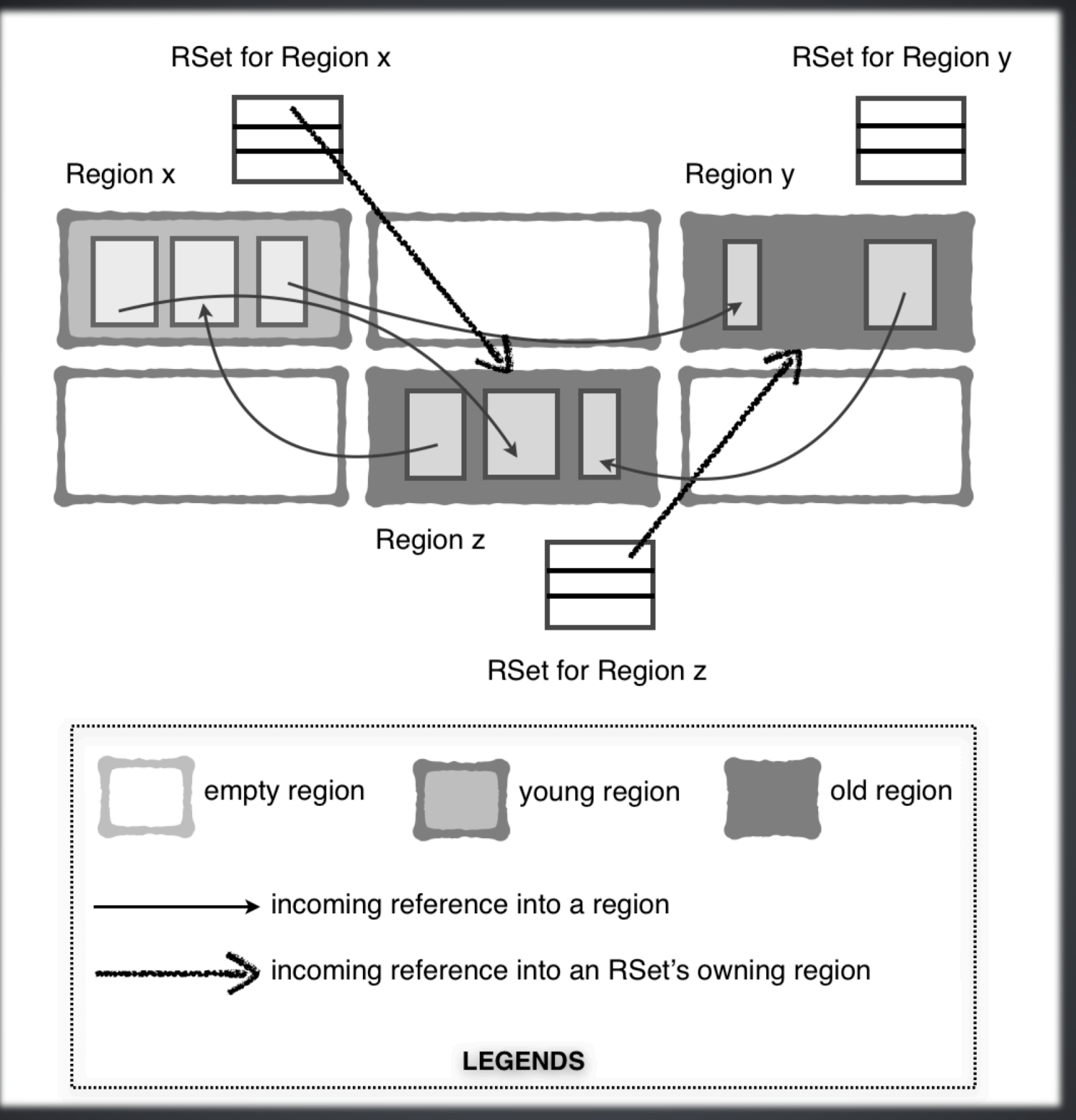

Figure 2.3 Remembered sets with incoming object references<sup>\*\*</sup>

## Remembered Sets

- Different granularities:
	- sparse per-region-table (PRT)
	- **•** fine-grained PRT
	- coarse-grained bitmap

#### Log Output with -Xlog:gc +remset=trace

Recent concurrent refinement statistics

Processed 23270 cards

Of 96 completed buffers:

96 (100.0%) by concurrent RS threads.

0 (0.0%) by mutator threads

Did 0 coarsenings.

\*\* -XX:+UnlockDiagnosticVMOptions - XX:G1SummarizeRSetStatsPeriod=1

# A Young Collection

## G1 GC Heap

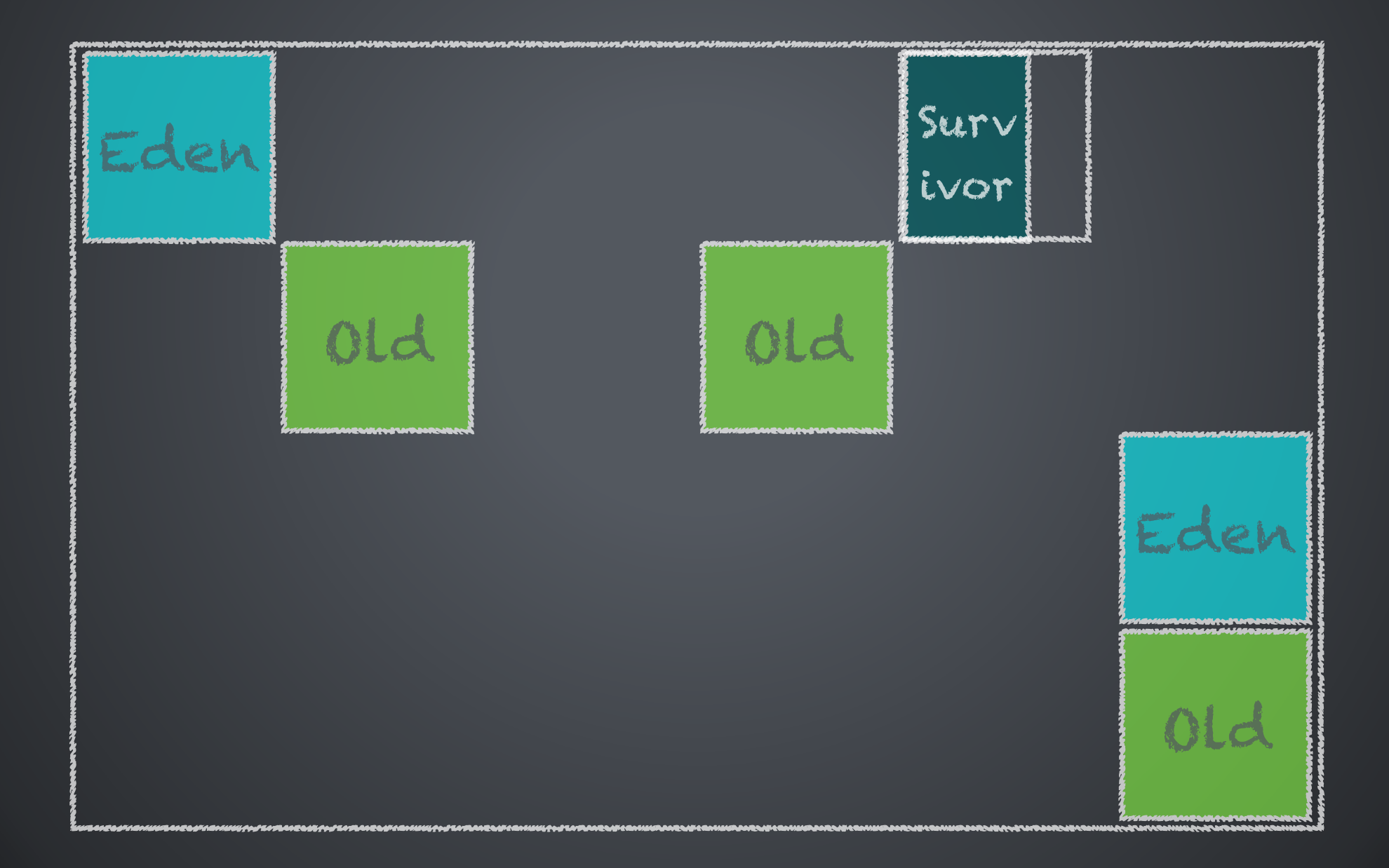

## During a Young Collection

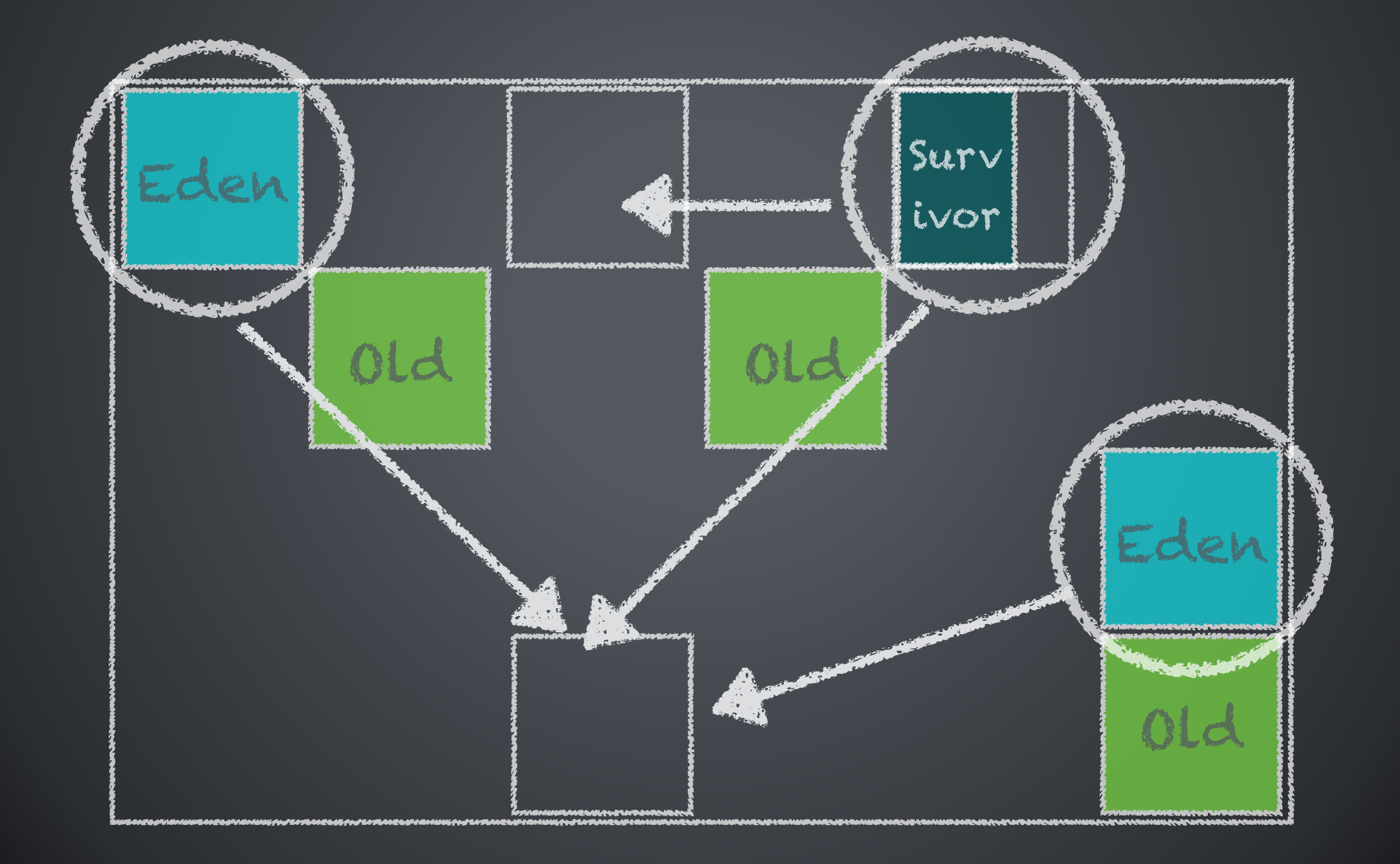

# After a Young Collection

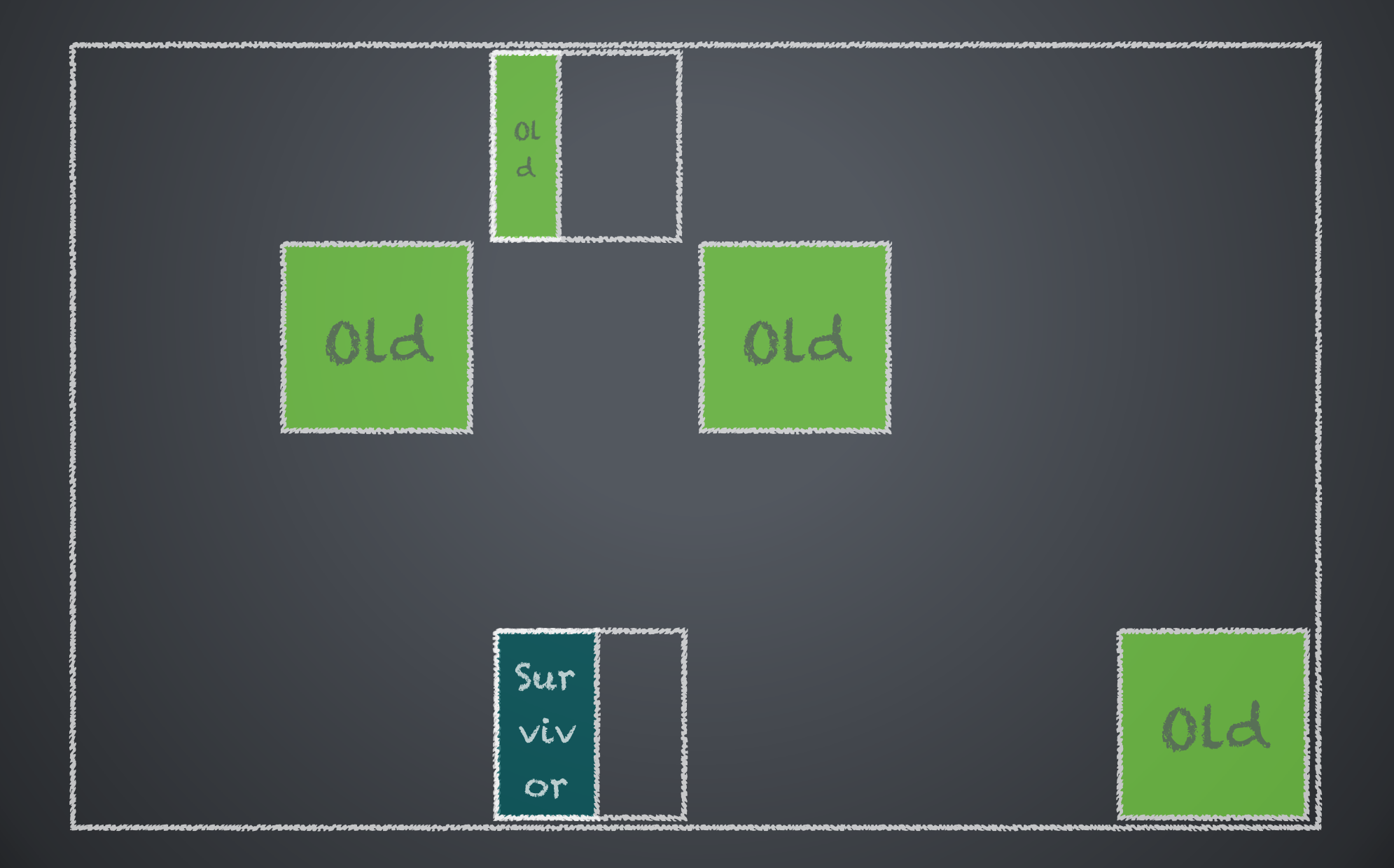

A Young Collection Log Snippet with -Xlog:gc\*,gc +phases=debug

## Young Collection

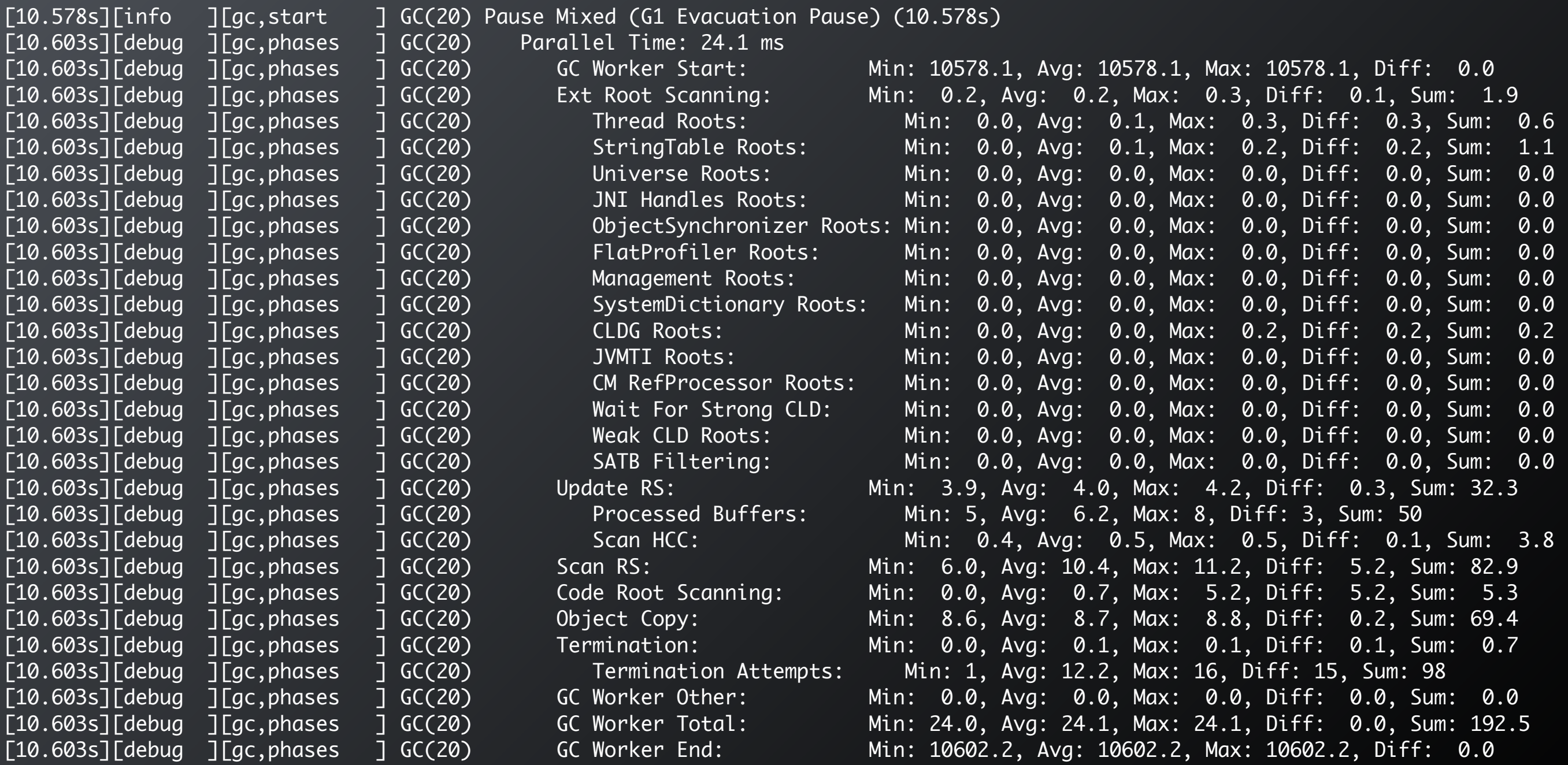

## Young Collection

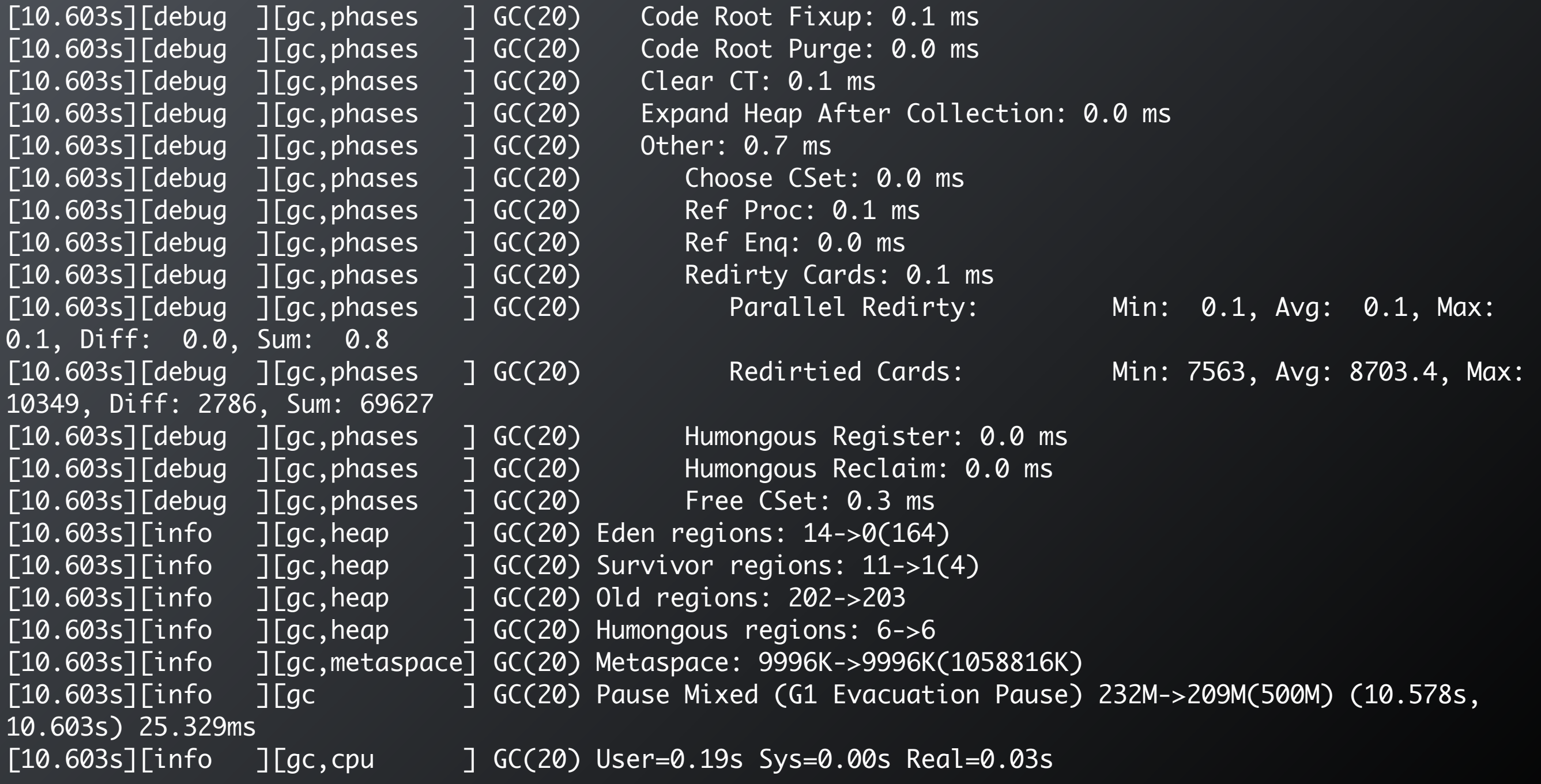

### A Young Collection Log Snippet with -XX: +PrintGCDetails

# Young Collection

```
154.431: [GC pause (G1 Evacuation Pause) (young), 0.2584864 secs]
    [Parallel Time: 253.2 ms, GC Workers: 8]
       [GC Worker Start (ms): Min: 154431.3, Avg: 154431.4, Max: 154431.5, Diff: 0.1]
       [Ext Root Scanning (ms): Min: 0.1, Avg: 0.2, Max: 0.3, Diff: 0.1, Sum: 1.4]
       [Update RS (ms): Min: 3.3, Avg: 3.5, Max: 3.8, Diff: 0.6, Sum: 28.2]
          [Processed Buffers: Min: 3, Avg: 3.5, Max: 5, Diff: 2, Sum: 28]
       [Scan RS (ms): Min: 46.1, Avg: 46.4, Max: 46.7, Diff: 0.6, Sum: 371.2]
       [Code Root Scanning (ms): Min: 0.0, Avg: 0.1, Max: 0.1, Diff: 0.1, Sum: 0.5]
       [Object Copy (ms): Min: 202.7, Avg: 202.8, Max: 202.9, Diff: 0.3, Sum: 1622.4]
       [Termination (ms): Min: 0.0, Avg: 0.1, Max: 0.1, Diff: 0.1, Sum: 0.5]
       [GC Worker Other (ms): Min: 0.0, Avg: 0.1, Max: 0.1, Diff: 0.1, Sum: 0.6]
       [GC Worker Total (ms): Min: 253.0, Avg: 253.1, Max: 253.1, Diff: 0.1, Sum: 2024.7]
       [GC Worker End (ms): Min: 154684.5, Avg: 154684.5, Max: 154684.5, Diff: 0.1]
    [Code Root Fixup: 0.1 ms]
    [Code Root Purge: 0.0 ms]
    [Clear CT: 0.7 ms]
    [Other: 4.4 ms]
       [Choose CSet: 0.0 ms]
       [Ref Proc: 0.3 ms]
       [Ref Enq: 0.0 ms]
       [Redirty Cards: 0.3 ms]
       [Humongous Reclaim: 0.0 ms]
       [Free CSet: 3.2 ms]
    [Eden: 4972.0M(4972.0M)->0.0B(4916.0M) Survivors: 148.0M->204.0M Heap: 5295.8M(10.0G)-
>379.4M(10.0G)]
  [Times: user=1.72 sys=0.14, real=0.26 secs]
```
## Young Collection

154.431: [GC pause (G1 Evacuation Pause) (young), 0.2584864 secs] [Parallel Time: 253.2 ms, GC Workers: 8] [GC Worker Start (ms): Min: 154431.3, Avg: 154431.4, Max: 154431.5, Diff: 0.1] [Ext Root Scanning (ms): Min: 0.1, Avg: 0.2, Max: 0.3, Diff: 0.1, Sum: 1.4] [Update RS (ms): Min: 3.3, Avg: 3.5, Max: 3.8, Diff: 0.6, Sum: 28.2] [Processed Buffers: Min: 3, Avg: 3.5, Max: 5, Diff: 2, Sum: 28] [Scan RS (ms): Min: 46.1, Avg: 46.4, Max: 46.7, Diff: 0.6, Sum: 371.2] [Code Root Scanning (ms): Min: 0.0, Avg: 0.1, Max: 0.1, Diff: 0.1, Sum: 0.5] [Object Copy (ms): Min: 202.7, Avg: 202.8, Max: 202.9, Diff: 0.3, Sum: 1622.4] [Termination (ms): Min: 0.0, Avg: 0.1, Max: 0.1, Diff: 0.1, Sum: 0.5] [GC Worker Other (ms): Min: 0.0, Avg: 0.1, Max: 0.1, Diff: 0.1, Sum: 0.6] [GC Worker Total (ms): Min: 253.0, Avg: 253.1, Max: 253.1, Diff: 0.1, Sum: 2024.7] [GC Worker End (ms): Min: 154684.5, Avg: 154684.5, Max: 154684.5, Diff: 0.1] [Code Root Fixup: 0.1 ms] [Code Root Purge: 0.0 ms] [Clear CT: 0.7 ms] [Other: 4.4 ms] [Choose CSet: 0.0 ms] [Ref Proc: 0.3 ms] [Ref Enq: 0.0 ms] [Redirty Cards: 0.3 ms] [Humongous Reclaim: 0.0 ms] [Free CSet: 3.2 ms] [Eden: 4972.0M(4972.0M)->0.0B(4916.0M) Survivors: 148.0M->204.0M Heap: 5295.8M(10.0G)->379.4M(10.0G)] [Times: user=1.72 sys=0.14, real=0.26 secs]
#### 154.431: [GC pause (G1 Evacuation Pause) (young), 0.2584864 secs]

 [Parallel Time: 253.2 ms, GC Workers: 8] [GC Worker Start (ms): Min: 154431.3, Avg: 154431.4, Max: 154431.5, Diff: 0.1] [Ext Root Scanning (ms): Min: 0.1, Avg: 0.2, Max: 0.3, Diff: 0.1, Sum: 1.4] [Update RS (ms): Min: 3.3, Avg: 3.5, Max: 3.8, Diff: 0.6, Sum: 28.2] [Processed Buffers: Min: 3, Avg: 3.5, Max: 5, Diff: 2, Sum: 28] [Scan RS (ms): Min: 46.1, Avg: 46.4, Max: 46.7, Diff: 0.6, Sum: 371.2] [Code Root Scanning (ms): Min: 0.0, Avg: 0.1, Max: 0.1, Diff: 0.1, Sum: 0.5] [Object Copy (ms): Min: 202.7, Avg: 202.8, Max: 202.9, Diff: 0.3, Sum: 1622.4] [Termination (ms): Min: 0.0, Avg: 0.1, Max: 0.1, Diff: 0.1, Sum: 0.5] [GC Worker Other (ms): Min: 0.0, Avg: 0.1, Max: 0.1, Diff: 0.1, Sum: 0.6] [GC Worker Total (ms): Min: 253.0, Avg: 253.1, Max: 253.1, Diff: 0.1, Sum: 2024.7] [GC Worker End (ms): Min: 154684.5, Avg: 154684.5, Max: 154684.5, Diff: 0.1] [Code Root Fixup: 0.1 ms] [Code Root Purge: 0.0 ms] [Clear CT: 0.7 ms] [Other: 4.4 ms] [Choose CSet: 0.0 ms] [Ref Proc: 0.3 ms] [Ref Enq: 0.0 ms] [Redirty Cards: 0.3 ms] [Humongous Reclaim: 0.0 ms] [Free CSet: 3.2 ms] [Eden: 4972.0M(4972.0M)->0.0B(4916.0M) Survivors: 148.0M->204.0M Heap: 5295.8M(10.0G)->379.4M(10.0G)] [Times: user=1.72 sys=0.14, real=0.26 secs]

154.431: [GC pause (G1 Evacuation Pause) (young), 0.2584864 secs] [Parallel Time: 253.2 ms, GC Workers: 8] [GC Worker Start (ms): Min: 154431.3, Avg: 154431.4, Max: 154431.5, Diff: 0.1] [Ext Root Scanning (ms): Min: 0.1, Avg: 0.2, Max: 0.3, Diff: 0.1, Sum: 1.4] [Update RS (ms): Min: 3.3, Avg: 3.5, Max: 3.8, Diff: 0.6, Sum: 28.2] [Processed Buffers: Min: 3, Avg: 3.5, Max: 5, Diff: 2, Sum: 28] [Scan RS (ms): Min: 46.1, Avg: 46.4, Max: 46.7, Diff: 0.6, Sum: 371.2] [Code Root Scanning (ms): Min: 0.0, Avg: 0.1, Max: 0.1, Diff: 0.1, Sum: 0.5] [Object Copy (ms): Min: 202.7, Avg: 202.8, Max: 202.9, Diff: 0.3, Sum: 1622.4] [Termination (ms): Min: 0.0, Avg: 0.1, Max: 0.1, Diff: 0.1, Sum: 0.5] [GC Worker Other (ms): Min: 0.0, Avg: 0.1, Max: 0.1, Diff: 0.1, Sum: 0.6] [GC Worker Total (ms): Min: 253.0, Avg: 253.1, Max: 253.1, Diff: 0.1, Sum: 2024.7] [GC Worker End (ms): Min: 154684.5, Avg: 154684.5, Max: 154684.5, Diff: 0.1] [Code Root Fixup: 0.1 ms] [Code Root Purge: 0.0 ms] [Clear CT: 0.7 ms] [Other: 4.4 ms] [Choose CSet: 0.0 ms] [Ref Proc: 0.3 ms] [Ref Enq: 0.0 ms] [Redirty Cards: 0.3 ms] [Humongous Reclaim: 0.0 ms] [Free CSet: 3.2 ms] [Eden: 4972.0M(4972.0M)->0.0B(4916.0M) Survivors: 148.0M->204.0M Heap: 5295.8M(10.0G)->379.4M(10.0G)] [Times: user=1.72 sys=0.14, real=0.26 secs]

154.431: [GC pause (G1 Evacuation Pause) (young), 0.2584864 secs]

#### [Parallel Time: 253.2 ms, GC Workers: 8]

 [GC Worker Start (ms): Min: 154431.3, Avg: 154431.4, Max: 154431.5, Diff: 0.1] [Ext Root Scanning (ms): Min: 0.1, Avg: 0.2, Max: 0.3, Diff: 0.1, Sum: 1.4] [Update RS (ms): Min: 3.3, Avg: 3.5, Max: 3.8, Diff: 0.6, Sum: 28.2] [Processed Buffers: Min: 3, Avg: 3.5, Max: 5, Diff: 2, Sum: 28] [Scan RS (ms): Min: 46.1, Avg: 46.4, Max: 46.7, Diff: 0.6, Sum: 371.2] [Code Root Scanning (ms): Min: 0.0, Avg: 0.1, Max: 0.1, Diff: 0.1, Sum: 0.5] [Object Copy (ms): Min: 202.7, Avg: 202.8, Max: 202.9, Diff: 0.3, Sum: 1622.4] [Termination (ms): Min: 0.0, Avg: 0.1, Max: 0.1, Diff: 0.1, Sum: 0.5] [GC Worker Other (ms): Min: 0.0, Avg: 0.1, Max: 0.1, Diff: 0.1, Sum: 0.6] [GC Worker Total (ms): Min: 253.0, Avg: 253.1, Max: 253.1, Diff: 0.1, Sum: 2024.7] [GC Worker End (ms): Min: 154684.5, Avg: 154684.5, Max: 154684.5, Diff: 0.1] [Code Root Fixup: 0.1 ms] [Code Root Purge: 0.0 ms] [Clear CT: 0.7 ms] [Other: 4.4 ms] [Choose CSet: 0.0 ms] [Ref Proc: 0.3 ms] [Ref Enq: 0.0 ms] [Redirty Cards: 0.3 ms] [Humongous Reclaim: 0.0 ms] [Free CSet: 3.2 ms] [Eden: 4972.0M(4972.0M)->0.0B(4916.0M) Survivors: 148.0M->204.0M Heap: 5295.8M(10.0G)->379.4M(10.0G)] [Times: user=1.72 sys=0.14, real=0.26 secs]

154.431: [GC pause (G1 Evacuation Pause) (young), 0.2584864 secs] [Parallel Time: 253.2 ms, GC Workers: 8] [GC Worker Start (ms): Min: 154431.3, Avg: 154431.4, Max: 154431.5, Diff: 0.1] [Ext Root Scanning (ms): Min: 0.1, Avg: 0.2, Max: 0.3, Diff: 0.1, Sum: 1.4] [Update RS (ms): Min: 3.3, Avg: 3.5, Max: 3.8, Diff: 0.6, Sum: 28.2] [Processed Buffers: Min: 3, Avg: 3.5, Max: 5, Diff: 2, Sum: 28] [Scan RS (ms): Min: 46.1, Avg: 46.4, Max: 46.7, Diff: 0.6, Sum: 371.2] [Code Root Scanning (ms): Min: 0.0, Avg: 0.1, Max: 0.1, Diff: 0.1, Sum: 0.5] [Object Copy (ms): Min: 202.7, Avg: 202.8, Max: 202.9, Diff: 0.3, Sum: 1622.4] [Termination (ms): Min: 0.0, Avg: 0.1, Max: 0.1, Diff: 0.1, Sum: 0.5] [GC Worker Other (ms): Min: 0.0, Avg: 0.1, Max: 0.1, Diff: 0.1, Sum: 0.6] [GC Worker Total (ms): Min: 253.0, Avg: 253.1, Max: 253.1, Diff: 0.1, Sum: 2024.7] [GC Worker End (ms): Min: 154684.5, Avg: 154684.5, Max: 154684.5, Diff: 0.1] [Code Root Fixup: 0.1 ms] [Code Root Purge: 0.0 ms] [Clear CT: 0.7 ms] [Other: 4.4 ms] [Choose CSet: 0.0 ms] [Ref Proc: 0.3 ms] [Ref Enq: 0.0 ms] [Redirty Cards: 0.3 ms] [Humongous Reclaim: 0.0 ms] [Free CSet: 3.2 ms] [Eden: 4972.0M(4972.0M)->0.0B(4916.0M) Survivors: 148.0M->204.0M Heap: 5295.8M(10.0G)->379.4M(10.0G)] [Times: user=1.72 sys=0.14, real=0.26 secs]

154.431: [GC pause (G1 Evacuation Pause) (young), 0.2584864 secs] [Parallel Time: 253.2 ms, GC Workers: 8] [GC Worker Start (ms): Min: 154431.3, Avg: 154431.4, Max: 154431.5, Diff: 0.1] [Ext Root Scanning (ms): Min: 0.1, Avg: 0.2, Max: 0.3, Diff: 0.1, Sum: 1.4] [Update RS (ms): Min: 3.3, Avg: 3.5, Max: 3.8, Diff: 0.6, Sum: 28.2] [Processed Buffers: Min: 3, Avg: 3.5, Max: 5, Diff: 2, Sum: 28] [Scan RS (ms): Min: 46.1, Avg: 46.4, Max: 46.7, Diff: 0.6, Sum: 371.2] [Code Root Scanning (ms): Min: 0.0, Avg: 0.1, Max: 0.1, Diff: 0.1, Sum: 0.5] [Object Copy (ms): Min: 202.7, Avg: 202.8, Max: 202.9, Diff: 0.3, Sum: 1622.4] [Termination (ms): Min: 0.0, Avg: 0.1, Max: 0.1, Diff: 0.1, Sum: 0.5] [GC Worker Other (ms): Min: 0.0, Avg: 0.1, Max: 0.1, Diff: 0.1, Sum: 0.6] [GC Worker Total (ms): Min: 253.0, Avg: 253.1, Max: 253.1, Diff: 0.1, Sum: 2024.7] [GC Worker End (ms): Min: 154684.5, Avg: 154684.5, Max: 154684.5, Diff: 0.1] [Code Root Fixup: 0.1 ms] [Code Root Purge: 0.0 ms] [Clear CT: 0.7 ms] [Other: 4.4 ms] [Choose CSet: 0.0 ms] [Ref Proc: 0.3 ms] [Ref Enq: 0.0 ms] [Redirty Cards: 0.3 ms] [Humongous Reclaim: 0.0 ms] [Free CSet: 3.2 ms] [Eden: 4972.0M(4972.0M)->0.0B(4916.0M) Survivors: 148.0M->204.0M Heap: 5295.8M(10.0G)->379.4M(10.0G)]  $[Times: user=1.72$  sys=0.14, real=0.26 secs]

154.431: [GC pause (G1 Evacuation Pause) (young), 0.2584864 secs] [Parallel Time: 253.2 ms, GC Workers: 8] [GC Worker Start (ms): Min: 154431.3, Avg: 154431.4, Max: 154431.5, Diff: 0.1] [Ext Root Scanning (ms): Min: 0.1, Avg: 0.2, Max: 0.3, Diff: 0.1, Sum: 1.4] [Update RS (ms): Min: 3.3, Avg: 3.5, Max: 3.8, Diff: 0.6, Sum: 28.2] [Processed Buffers: Min: 3, Avg: 3.5, Max: 5, Diff: 2, Sum: 28] [Scan RS (ms): Min: 46.1, Avg: 46.4, Max: 46.7, Diff: 0.6, Sum: 371.2] [Code Root Scanning (ms): Min: 0.0, Avg: 0.1, Max: 0.1, Diff: 0.1, Sum: 0.5] [Object Copy (ms): Min: 202.7, Avg: 202.8, Max: 202.9, Diff: 0.3, Sum: 1622.4] [Termination (ms): Min: 0.0, Avg: 0.1, Max: 0.1, Diff: 0.1, Sum: 0.5] [GC Worker Other (ms): Min: 0.0, Avg: 0.1, Max: 0.1, Diff: 0.1, Sum: 0.6] [GC Worker Total (ms): Min: 253.0, Avg: 253.1, Max: 253.1, Diff: 0.1, Sum: 2024.7] [GC Worker End (ms): Min: 154684.5, Avg: 154684.5, Max: 154684.5, Diff: 0.1] [Code Root Fixup: 0.1 ms] [Code Root Purge: 0.0 ms] [Clear CT: 0.7 ms] [Other: 4.4 ms] [Choose CSet: 0.0 ms] [Ref Proc: 0.3 ms] [Ref Enq: 0.0 ms] [Redirty Cards: 0.3 ms] [Humongous Reclaim: 0.0 ms] [Free CSet: 3.2 ms] [Eden: 4972.0M(4972.0M)->0.0B(4916.0M) Survivors: 148.0M->204.0M Heap: 5295.8M(10.0G)->379.4M(10.0G)]  $[Times: user=1.72 sys=0.14, real=0.26 secs]$ 

### **G1 GC Sub-component Plot**

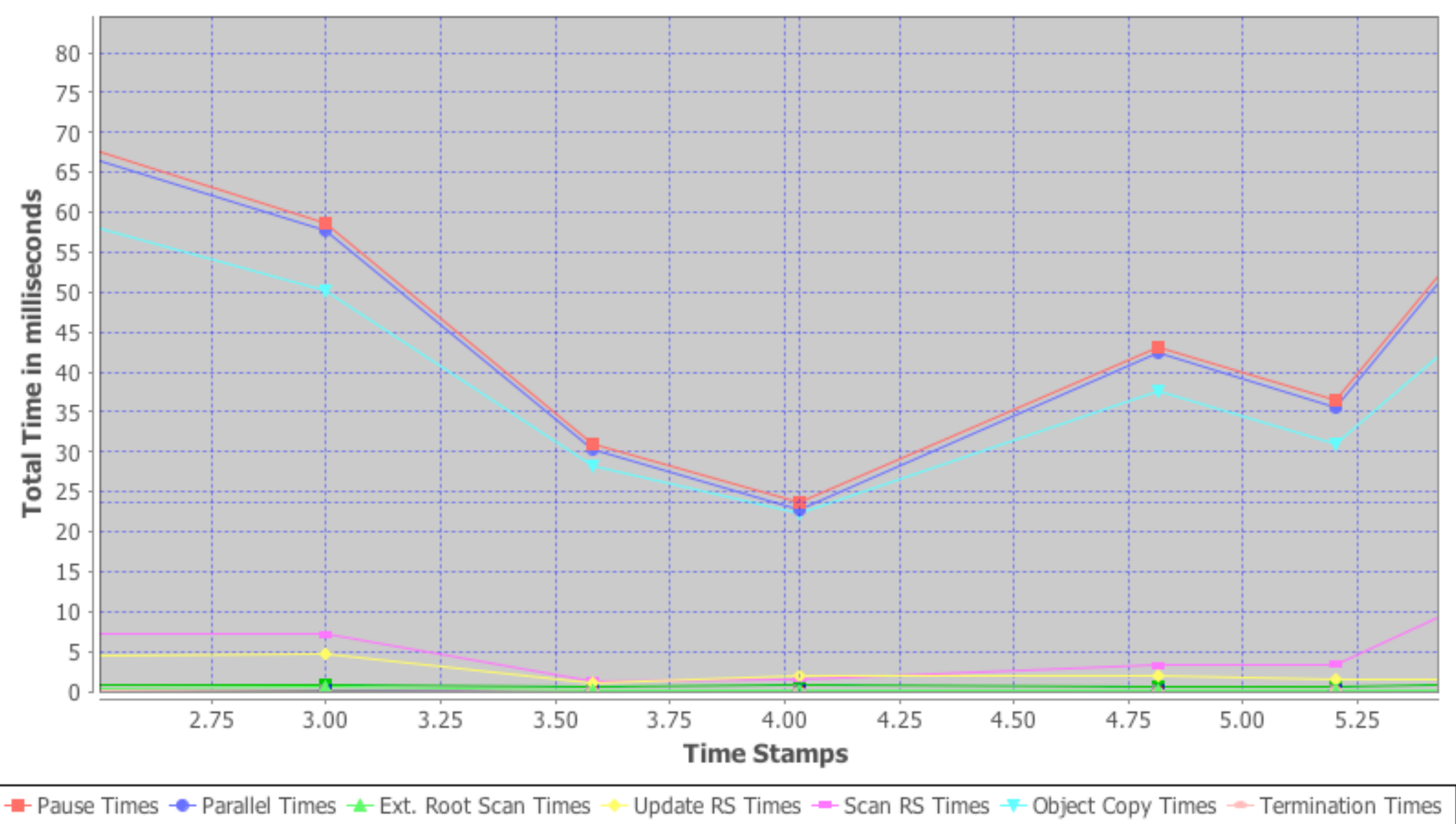

→ Worker Other Times - Code Root Fixup Times - Clear CT Times - Other Times

# Marking Threshold

### Initiating Heap Occupancy Percent

- Threshold to start the concurrent marking cycle to identify candidate old regions.
- When old generation occupancy crosses this adaptive threshold.
- Based on the total heap size.

The Concurrent Marking Stages

### Concurrent Marking - Initial Mark Stage

- stop the world, piggy-backed on a young pause
- marks all root objects

Concurrent Marking - Root Region Scanning Stage

- works concurrently with the mutators
- survivor regions are root regions
- must complete before the next GC pause

### Concurrent Marking -Concurrent Marking Stage

- works concurrently with the mutators
	- -XX:ConcGCThreads
- pre-write barrier needed
- live data accounting
- XX:+ClassUnloadingWithConcurrentMark

### Concurrent Marking - Final Mark Stage

- stop the world
	- XX:ParallelGCThreads
	- traverse any unvisited live objects.
	- safely complete live data accounting.
	- reference processing
		- XX:+ParallelRefProcEnabled

### Concurrent Marking - Cleanup Stage

- stop the world
	- identifying completely free regions
	- sorting regions based on "efficiency"
	- RSet scrubbing
- concurrent
	- reset and return empty region to the free list.

# G1 GC Heap

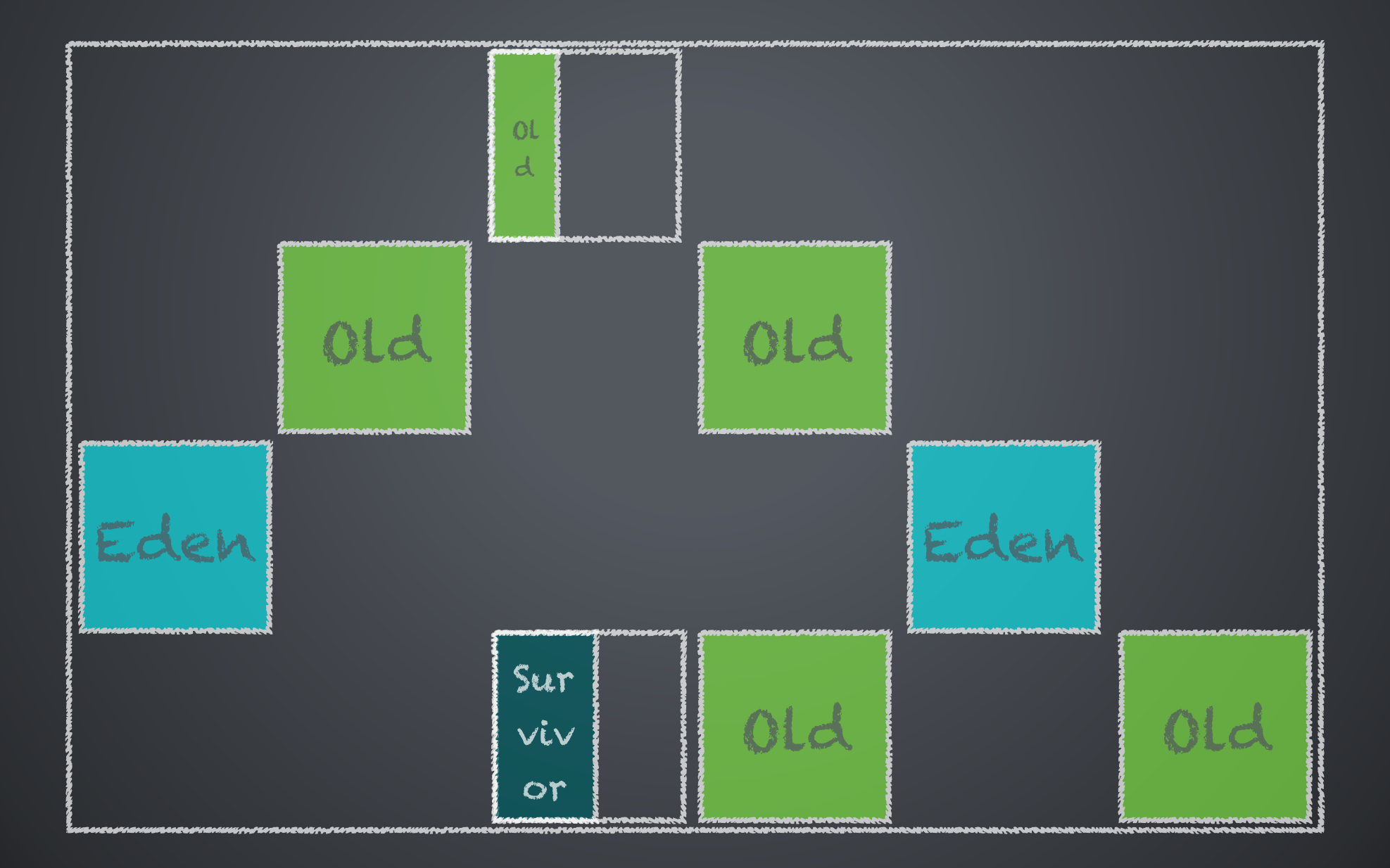

## Cleanup Phase

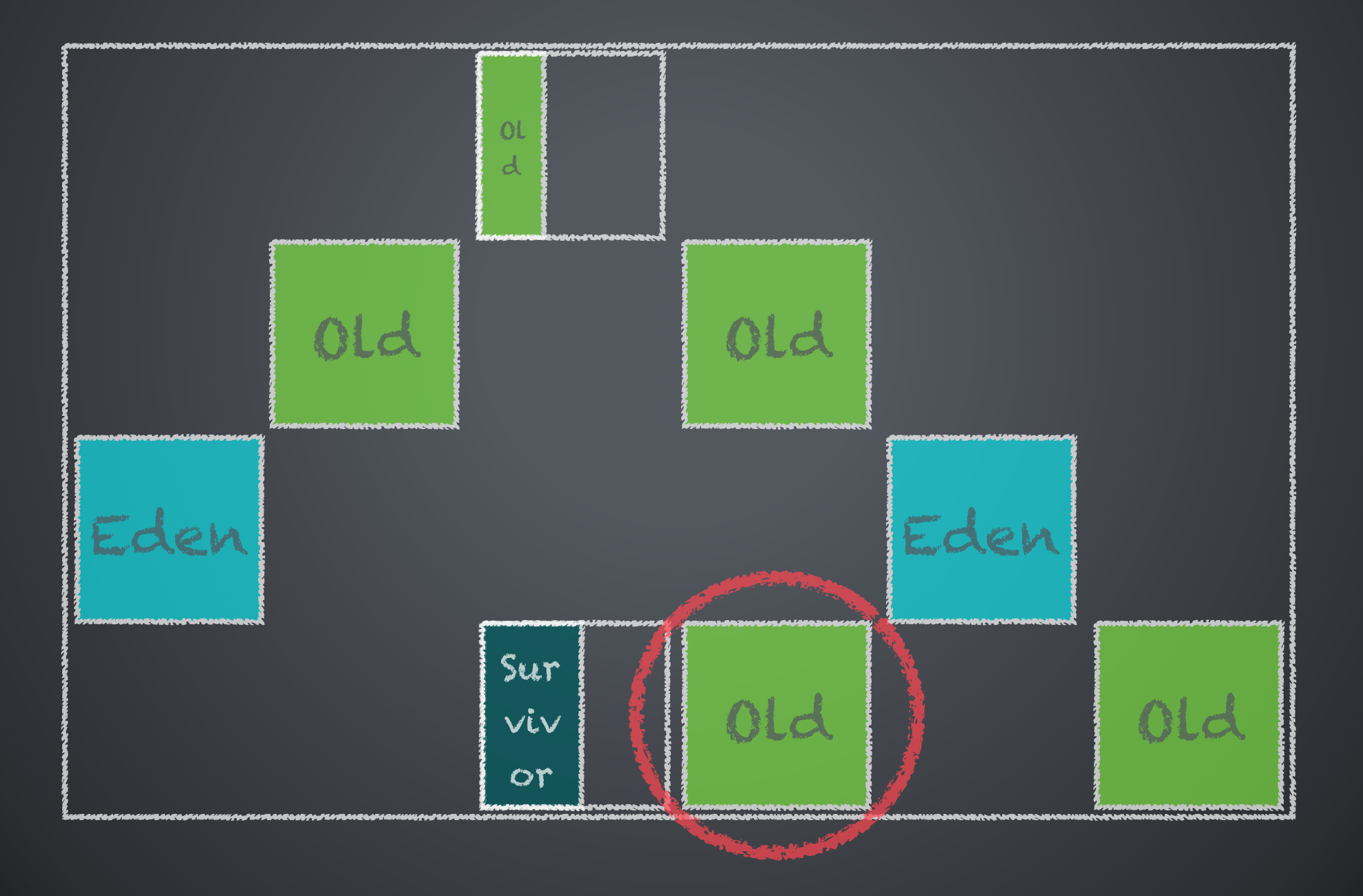

## Cleanup Phase

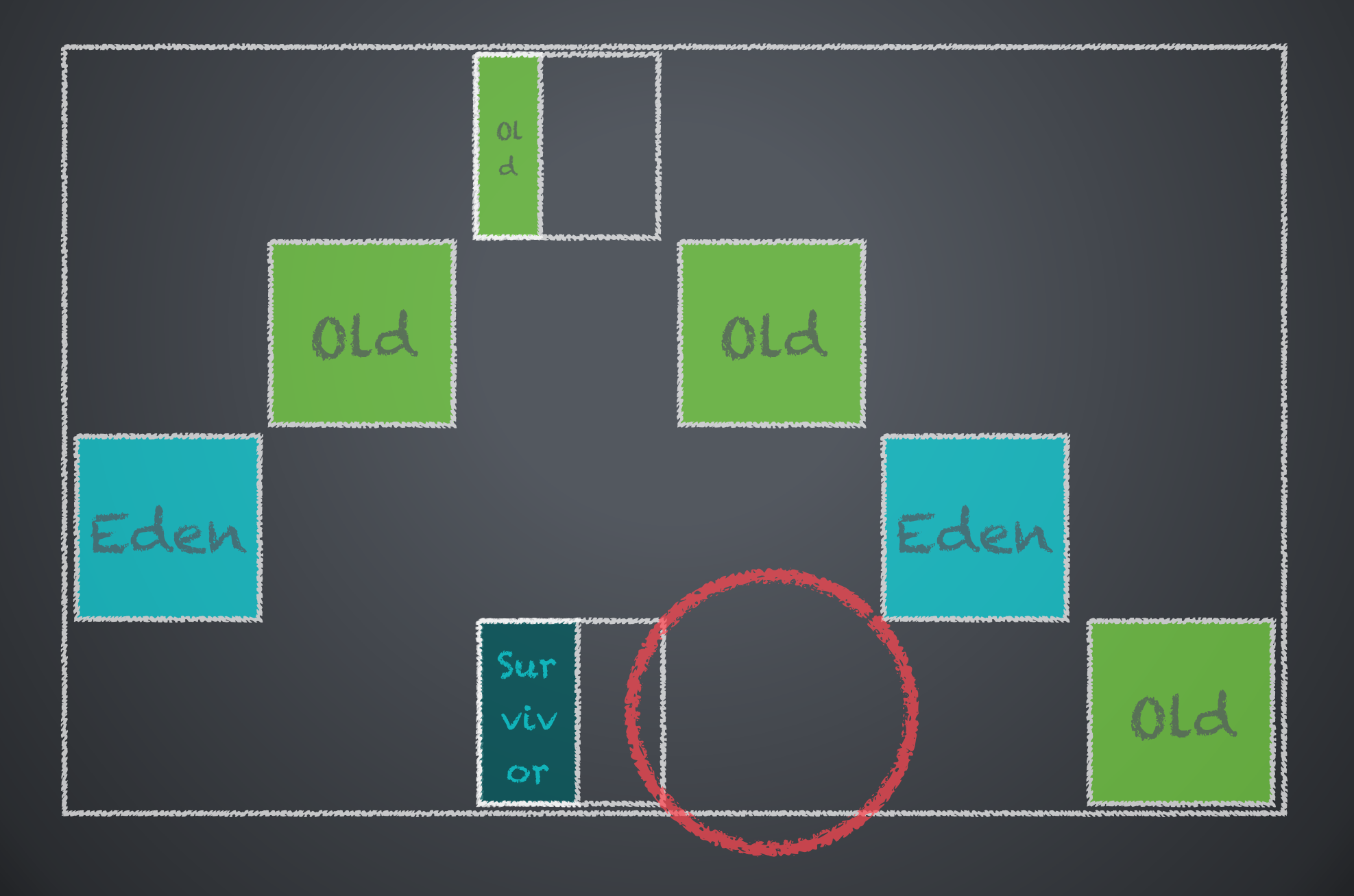

## Concurrent Marking Stages Log Snippet with -Xlog:gc\*,ergo\*

### Concurrent Marking Stages

[9.474s][info][gc,start ] GC(17) Pause Initial Mark (G1 Evacuation Pause) (9.474s) [9.507s][info][gc,heap ] GC(17) Eden regions: 142->0(143) [9.507s][info][gc,heap ] GC(17) Survivor regions: 6->11(19) [9.507s][info][gc,heap ] GC(17) Old regions: 218->218 [9.507s][info][gc,heap ] GC(17) Humongous regions: 30->30 [9.507s][info][gc,metaspace] GC(17) Metaspace: 9976K->9976K(1058816K) [9.507s][info][gc ] GC(17) Pause Initial Mark (G1 Evacuation Pause) 395M- >258M(500M) (9.474s, 9.507s) 33.170ms [9.507s][info][gc,cpu ] GC(17) User=0.20s Sys=0.00s Real=0.03s [9.507s][info][gc ] GC(18) Concurrent Root Region Scan (9.507s) [9.534s][info][gc ] GC(18) Concurrent Root Region Scan (9.507s, 9.534s) 26.740ms [9.534s][info][gc ] GC(18) Concurrent Mark (9.534s) [9.791s][info][gc ] GC(18) Concurrent Mark (9.534s, 9.791s) 256.961ms [9.791s][info][gc,start ] GC(18) Pause Remark (9.791s) [9.794s][info][gc ] GC(18) Pause Remark 269M->269M(500M) (9.791s, 9.794s) 3.008ms [9.794s][info][gc,cpu ] GC(18) User=0.01s Sys=0.00s Real=0.01s [9.794s][info][gc,start ] GC(18) Pause Cleanup (9.794s) [9.795s][info][gc ] GC(18) Pause Cleanup 269M->223M(500M) (9.794s, 9.795s) 1.219ms [9.795s][info][gc,cpu ] GC(18) User=0.01s Sys=0.00s Real=0.00s [9.795s][info][gc ] GC(18) Concurrent Cleanup (9.795s) [9.795s][info][gc ] GC(18) Concurrent Cleanup (9.795s, 9.795s) 0.115ms

### Incremental Compaction aka Mixed Collection

# G1 GC Heap

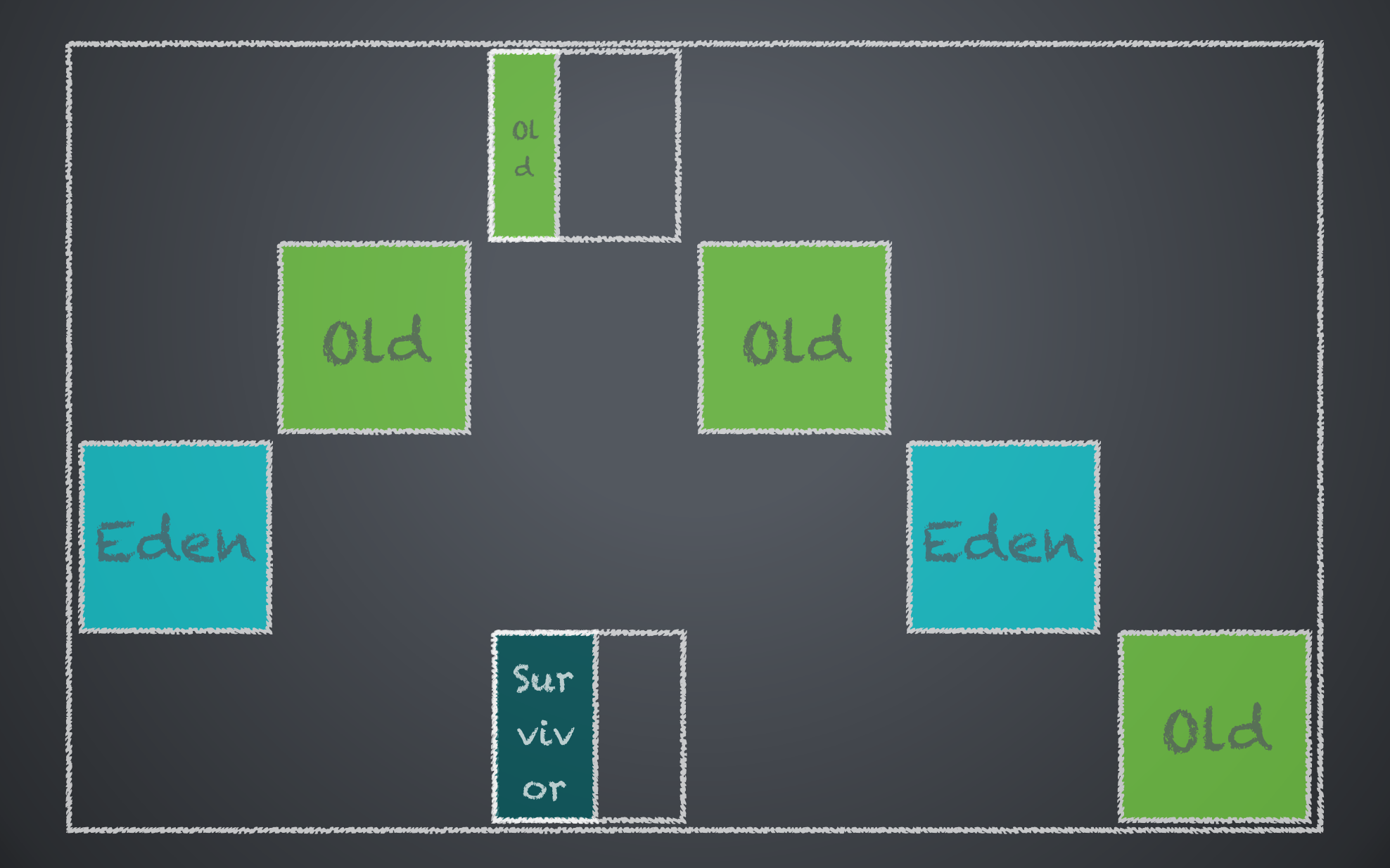

## During a Mixed Collection

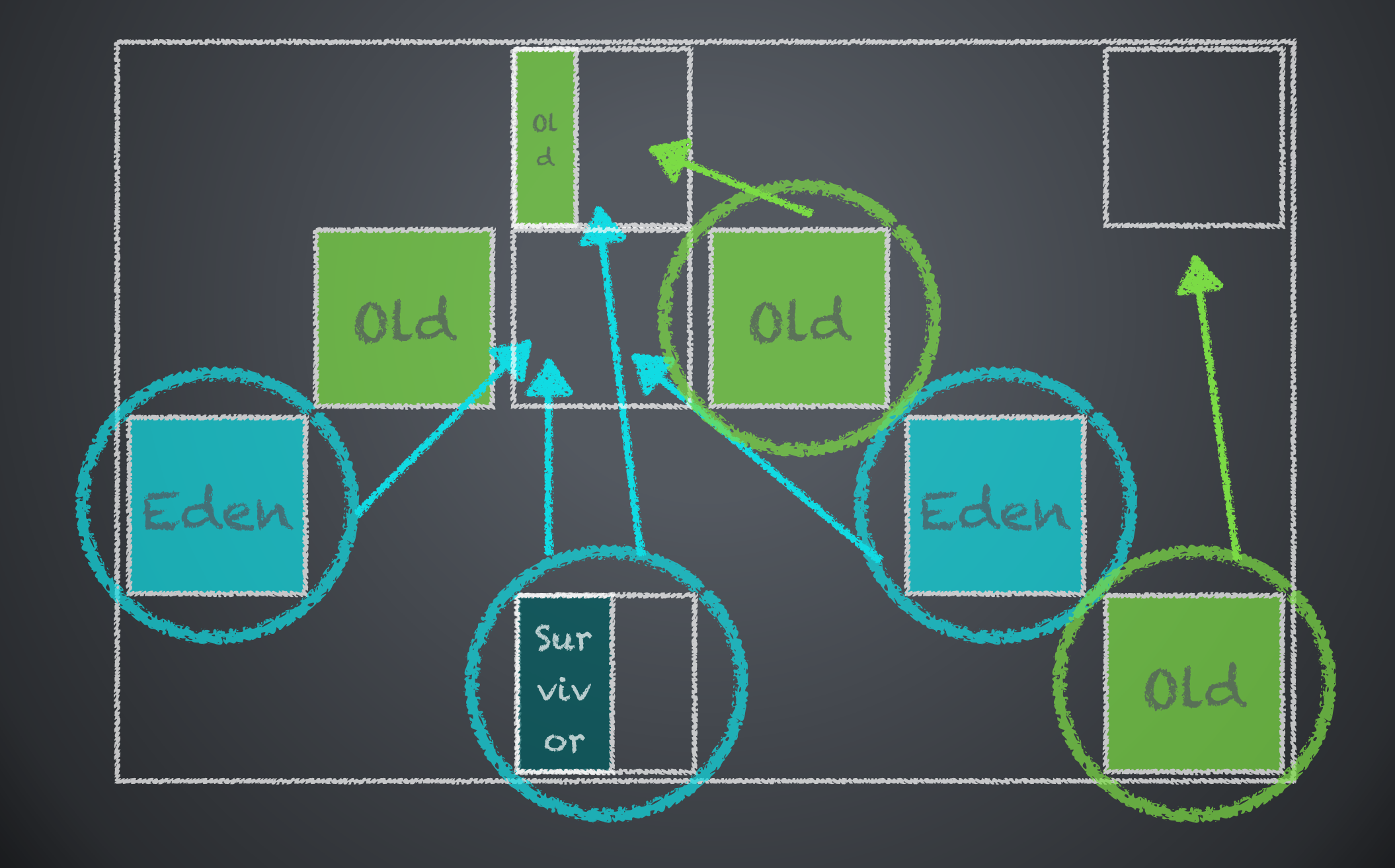

## After a Mixed Collection

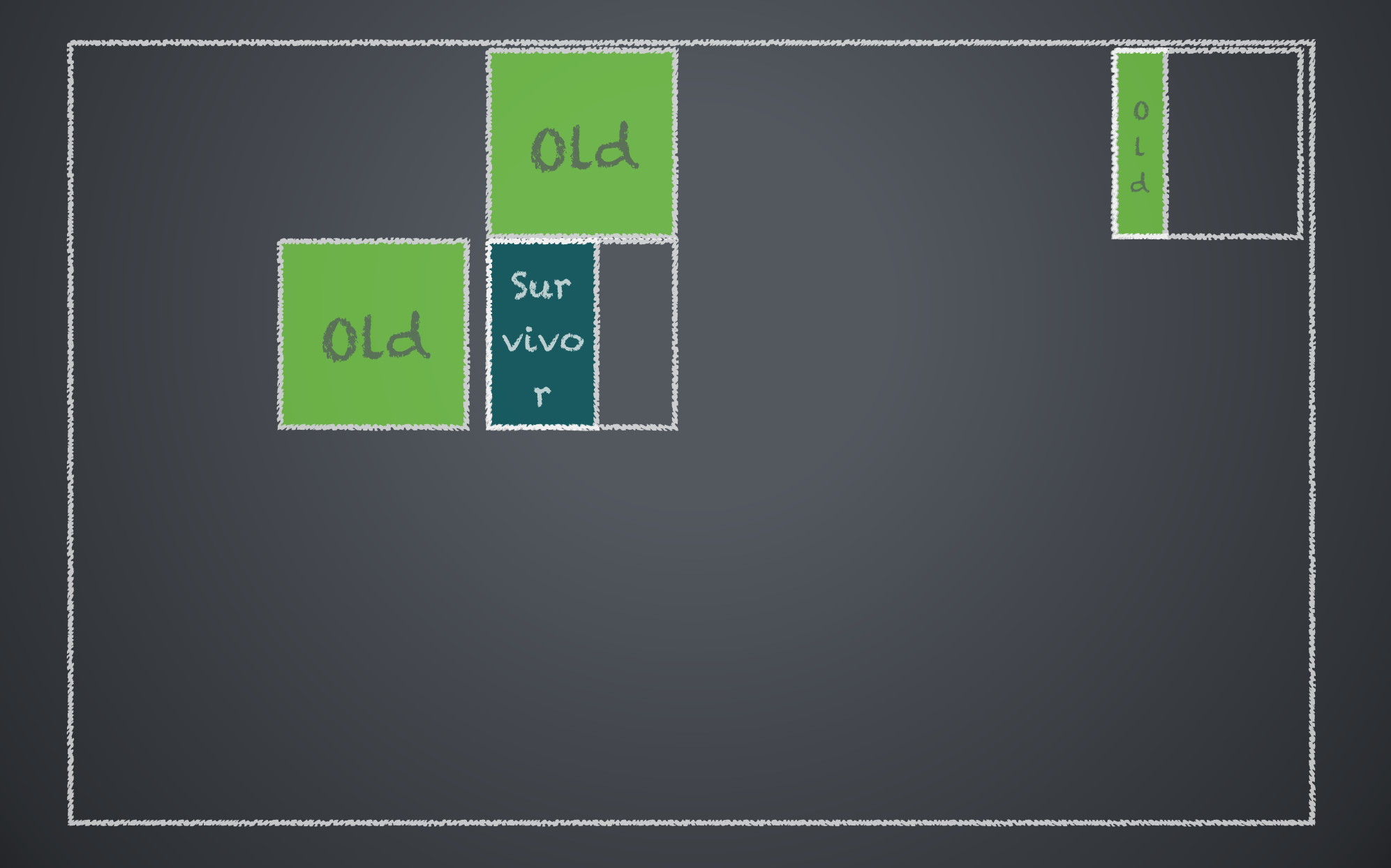

## A Mixed Collection Log Snippet with -Xlog:gc\*,ergo\*=trace

[98.879s][info ][gc,start ] GC(40) Pause Mixed (G1 Evacuation Pause) (98.879s) [98.879s][trace][gc,ergo,cset] GC(40) Start choosing CSet. pending cards: 9847 predicted base time: 9.51ms remaining time: 40.49ms target pause time: 50.00ms [98.879s][trace][gc,ergo,cset] GC(40) Add young regions to CSet. eden: 179 regions, survivors: 21 regions, predicted young region time: 76.52ms, target pause time: 50.00ms [98.880s][debug][gc,ergo,cset] GC(40) Finish adding old regions to CSet (predicted time is too high). predicted time: 0.77ms, remaining time: 0.00ms old 22 regions, min 22 regions [98.880s][debug][gc,ergo,cset] GC(40) Added expensive regions to CSet (old CSet region num not reached min).old: 22 regions, expensive: 22 regions, min: 22 regions, remaining time: 0.00ms

[98.880s][debug][gc,ergo,cset] GC(40) Finish choosing CSet. old: 22 regions, predicted old region time: 14.78ms, time remaining: 0.00

[98.927s][debug][gc,ergo ] GC(40) continue mixed GCs (candidate old regions available). candidate old regions: 148 reclaimable: 91013912 (8.48) threshold: 5

 $[98.927s]$ [info ][gc,heap ] GC(40) Eden regions: 179->0(193)

- $[98.927s]$ [info ][gc,heap ] GC(40) Survivor regions: 21->7(25)
- [98.927s][info ][gc,heap ] GC(40) Old regions: 291->289
- $[98.927s]$ [info ][gc,heap ] GC(40) Humongous regions: 14->14

[98.927s][info ][gc,metaspace] GC(40) Metaspace: 10418K->10418K(1058816K)

[98.927s][info ][gc ] GC(40) Pause Mixed (G1 Evacuation Pause) 503M->309M(1024M)

(98.879s, 98.927s) 47.529ms

[98.927s][info ][gc,cpu ] GC(40) User=0.36s Sys=0.01s Real=0.05s

#### [98.879s][info ][gc,start ] GC(40) Pause Mixed (G1 Evacuation Pause) (98.879s)

[98.879s][trace][gc,ergo,cset] GC(40) Start choosing CSet. pending cards: 9847 predicted base time: 9.51ms remaining time: 40.49ms target pause time: 50.00ms [98.879s][trace][gc,ergo,cset] GC(40) Add young regions to CSet. eden: 179 regions, survivors: 21 regions, predicted young region time: 76.52ms, target pause time: 50.00ms [98.880s][debug][gc,ergo,cset] GC(40) Finish adding old regions to CSet (predicted time is too high). predicted time: 0.77ms, remaining time: 0.00ms old 22 regions, min 22 regions [98.880s][debug][gc,ergo,cset] GC(40) Added expensive regions to CSet (old CSet region num not reached min).old: 22 regions, expensive: 22 regions, min: 22 regions, remaining time: 0.00ms [98.880s][debug][gc,ergo,cset] GC(40) Finish choosing CSet. old: 22 regions, predicted old region time: [98.927s][info ][gc ] GC(40) Pause Mixed (G1 Evacuation Pause) 503M- >309M(1024M) (98.879s, 98.927s) 47.529ms

[98.879s][info ][gc,start ] GC(40) Pause Mixed (G1 Evacuation Pause) (98.879s)

[98.879s][trace][gc,ergo,cset] GC(40) Start choosing CSet. pending cards: 9847 predicted base time: 9.51ms remaining time: 40.49ms target pause time: 50.00ms

#### [98.879s][trace][gc,ergo,cset] GC(40) Add young regions to CSet. eden: 179 regions, survivors: 21 regions, predicted young region time: 76.52ms, target pause time: 50.00ms

[98.880s][debug][gc,ergo,cset] GC(40) Finish adding old regions to CSet (predicted time is too high). [98.880s][debug][gc,ergo,cset] GC(40) Added expensive regions to CSet (old CSet region num not reached min).old: 22 regions, expensive: 22 regions, min: 22 regions, remaining time: 0.00ms [98.880s][debug][gc,ergo,cset] GC(40) Finish choosing CSet. old: 22 regions, predicted old region time:

[98.879s][info ][gc,start ] GC(40) Pause Mixed (G1 Evacuation Pause) (98.879s)

[98.879s][trace][gc,ergo,cset] GC(40) Start choosing CSet. pending cards: 9847 predicted base time: 9.51ms remaining time: 40.49ms target pause time: 50.00ms

[98.879s][trace][gc,ergo,cset] GC(40) Add young regions to CSet. eden: 179 regions, survivors: 21 regions, predicted young region time: 76.52ms, target pause time: 50.00ms

[98.880s][debug][gc,ergo,cset] GC(40) Finish adding old regions to CSet (predicted time is too high). predicted time: 0.77ms, remaining time: 0.00ms old 22 regions, min 22 regions

[98.880s][debug][gc,ergo,cset] GC(40) Added expensive regions to CSet (old CSet region num not reached min).old: 22 regions, expensive: 22 regions, min: 22 regions, remaining time: 0.00ms

[98.880s][debug][gc,ergo,cset] GC(40) Finish choosing CSet. old: 22 regions, predicted old region time: 14.78ms, time remaining: 0.00

· XX:G1MixedGCCountTarget

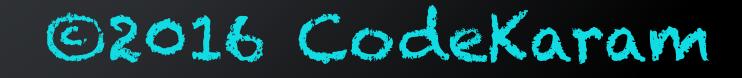

[98.880s][debug][gc,ergo,cset] GC(40) Finish adding old regions to CSet (predicted time is too high). predicted time: 0.77ms, remaining time: 0.00ms old 22 regions, min 22 regions

[98.880s][debug][gc,ergo,cset] GC(40) Added expensive regions to CSet (old CSet region num not reached min).old: 22 regions, expensive: 22 regions, min: 22 regions, remaining time: 0.00ms [98.880s][debug][gc,ergo,cset] GC(40) Finish choosing CSet. old: 22 regions, predicted old region time: 14.78ms, time remaining: 0.00

[239.335s][debug][gc,ergo,cset] GC(145) Finish adding old regions to CSet (predicted time is too high). predicted time: 1.23ms, remaining time: 0.83ms old 45 regions, min 16 regions

[239.335s][debug][gc,ergo,cset] GC(145) Finish choosing CSet. old: 45 regions, predicted old region time: 28.08ms, time remaining: 0.83

· XX:G1HeapWastePercent

[98.879s][info ][gc,start ] GC(40) Pause Mixed (G1 Evacuation Pause) (98.879s) [98.879s][trace][gc,ergo,cset] GC(40) Start choosing CSet. pending cards: 9847 predicted base time: 9.51ms remaining time: 40.49ms target pause time: 50.00ms [98.879s][trace][gc,ergo,cset] GC(40) Add young regions to CSet. eden: 179 regions, survivors: 21 regions, predicted young region time: 76.52ms, target pause time: 50.00ms [98.880s][debug][gc,ergo,cset] GC(40) Finish adding old regions to CSet (predicted time is too high). predicted time: 0.77ms, remaining time: 0.00ms old 22 regions, min 22 regions [98.880s][debug][gc,ergo,cset] GC(40) Added expensive regions to CSet (old CSet region num not reached min).old: 22 regions, expensive: 22 regions, min: 22 regions, remaining time: 0.00ms [98.880s][debug][gc,ergo,cset] GC(40) Finish choosing CSet. old: 22 regions, predicted old region time: [98.927s][debug][gc,ergo ] GC(40) continue mixed GCs (candidate old regions available). candidate old regions: 148 reclaimable: 91013912 (8.48) threshold: 5

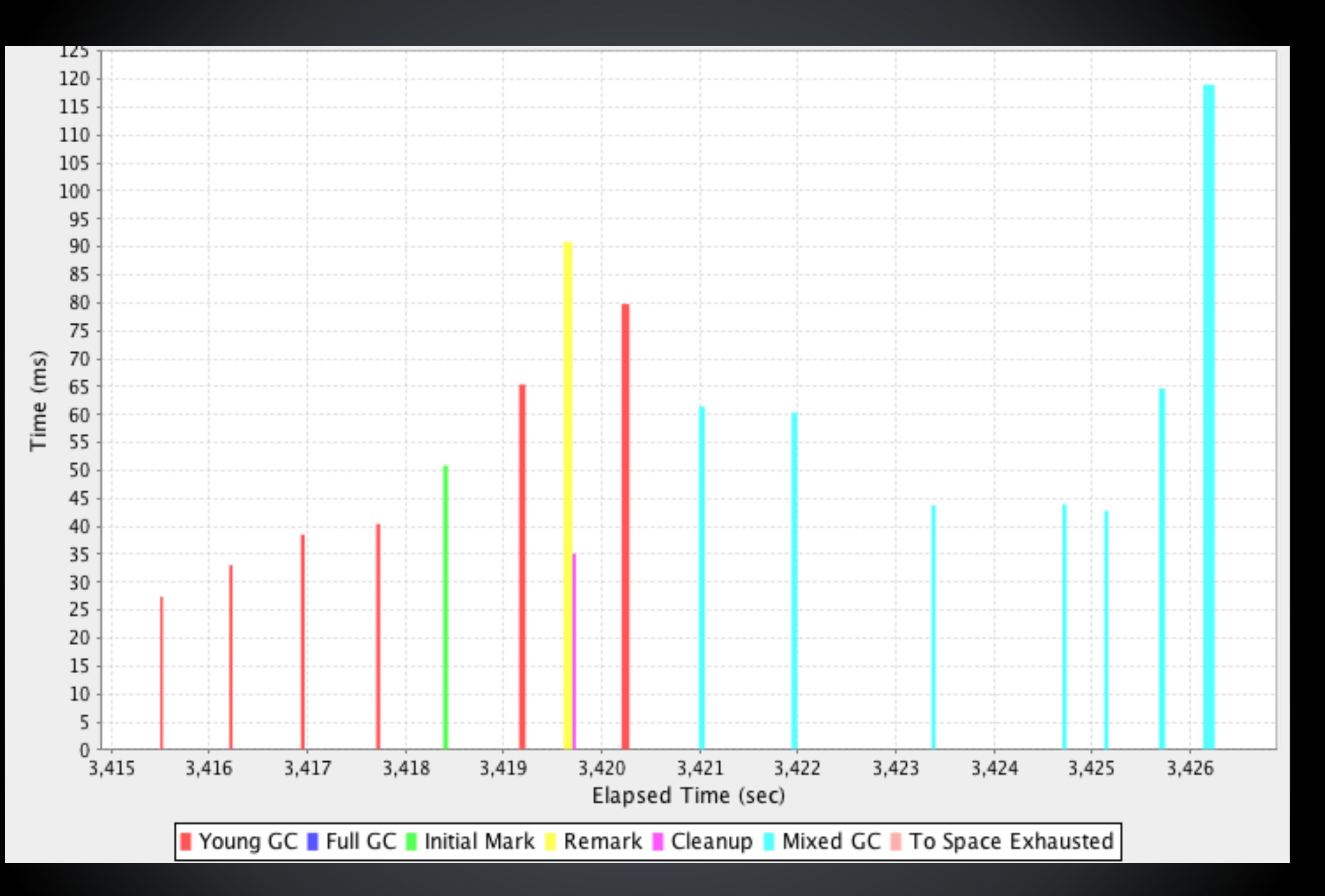

Promotion/Evacuation Failures In The G1 Collector
## Evacuation Failures

276.731: [GC pause (G1 Evacuation Pause) (young) (to-space exhausted), 0.8272932 secs] [Parallel Time: 387.0 ms, GC Workers: 8]

<snip>

```
 [Code Root Fixup: 0.1 ms]
    [Code Root Purge: 0.0 ms]
   [Clear CT: 0.2 ms]
[Other: 440.0 ms]
       [Evacuation Failure: 437.5 ms]
       [Choose CSet: 0.0 ms]
       [Ref Proc: 0.1 ms]
       [Ref Enq: 0.0 ms]
       [Redirty Cards: 0.9 ms]
      [Humongous Reclaim: 0.0 ms]
       [Free CSet: 0.9 ms]
    [Eden: 831.0M(900.0M)->0.0B(900.0M) Survivors: 0.0B->0.0B Heap: 1020.1M(1024.0M)-
>1020.1M(1024.0M)]
  [Times: user=3.64 sys=0.20, real=0.83 secs]
```
## Evacuation Failures

- When there are no more regions available for survivors or tenured objects, G1 GC encounters an evacuation failure.
- An evacuation failure is expensive and the usual pattern is that if you see a couple of evacuation failures; full GC could\* soon follow.

A heavily tuned JVM command line may be restricting the G1 GC ergonomics and adaptability.

Start with just your heap sizes and a reasonable pause time goal

Your live data set + long live transient data may be too large for the old generation

★ Check LDS+ and increase heap to accommodate everything in the old generation.

#### Initiating Heap Occupancy Threshold could be the issue.

- Check IHOP and make sure it accommodates the LDS+.
- IHOP threshold too high -> Delayed marking -> Delayed incremental compaction -> Evacuation Failures!

### Marking Cycle could be taking too long to complete?

- $\star$  Increase concurrent marking threads
- Reduce IHOP

### to-space survivors are the problem?

\* Increase the G1ReservePercent, if to-space survivors are triggering the evacuation failures!

### fragmentation an issue?

## Fragmentation In The G1 Collector

### G1 Heap Waste Percentage

- G1 GC is designed to "absorb" some fragmentation.
- Default is 5% of the total Java heap
- Tradeoff so that expensive regions are left out.

G1 Mixed GC (Region) Liveness Threshold

- G1 GC's old regions are also designed to "absorb" some fragmentation.
- Default is 85% liveness in a G1 region.
- Tradeoff so that expensive regions are left out.

### A young generation region

#### An old generation region

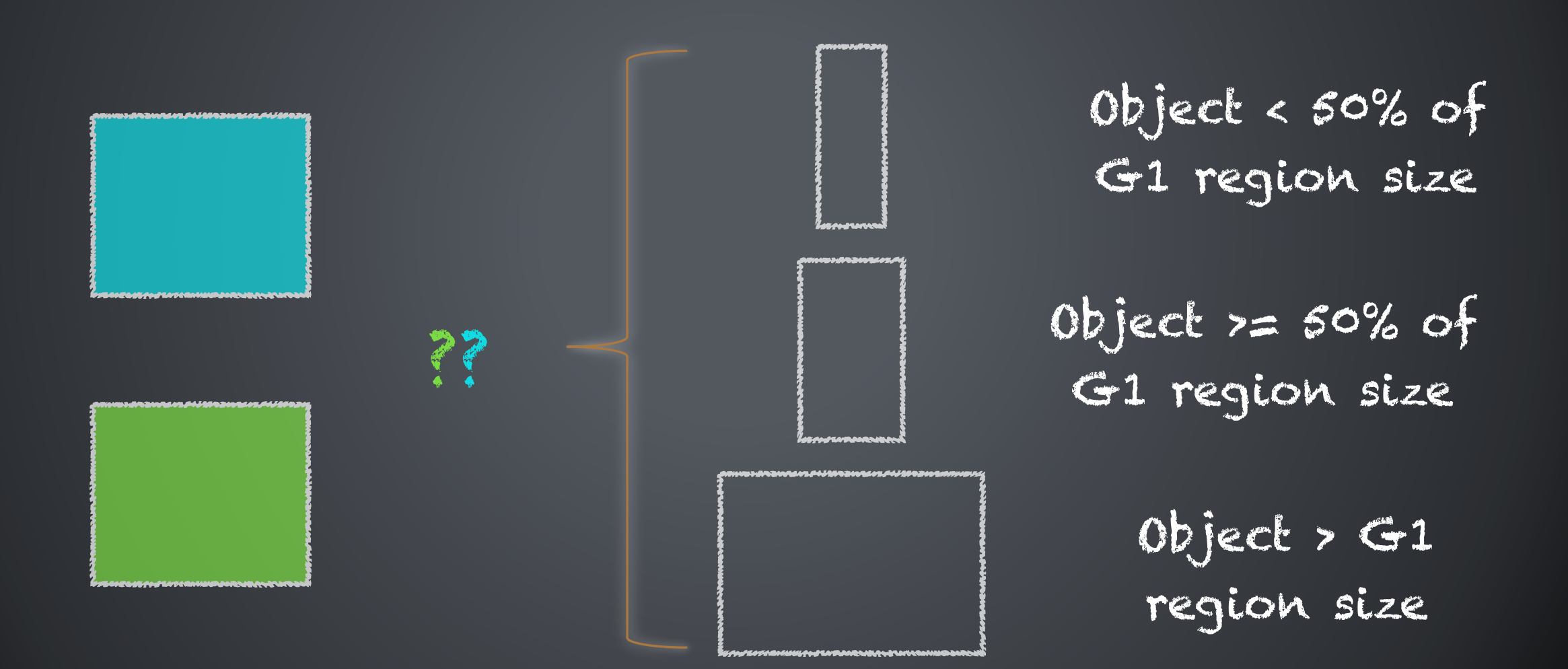

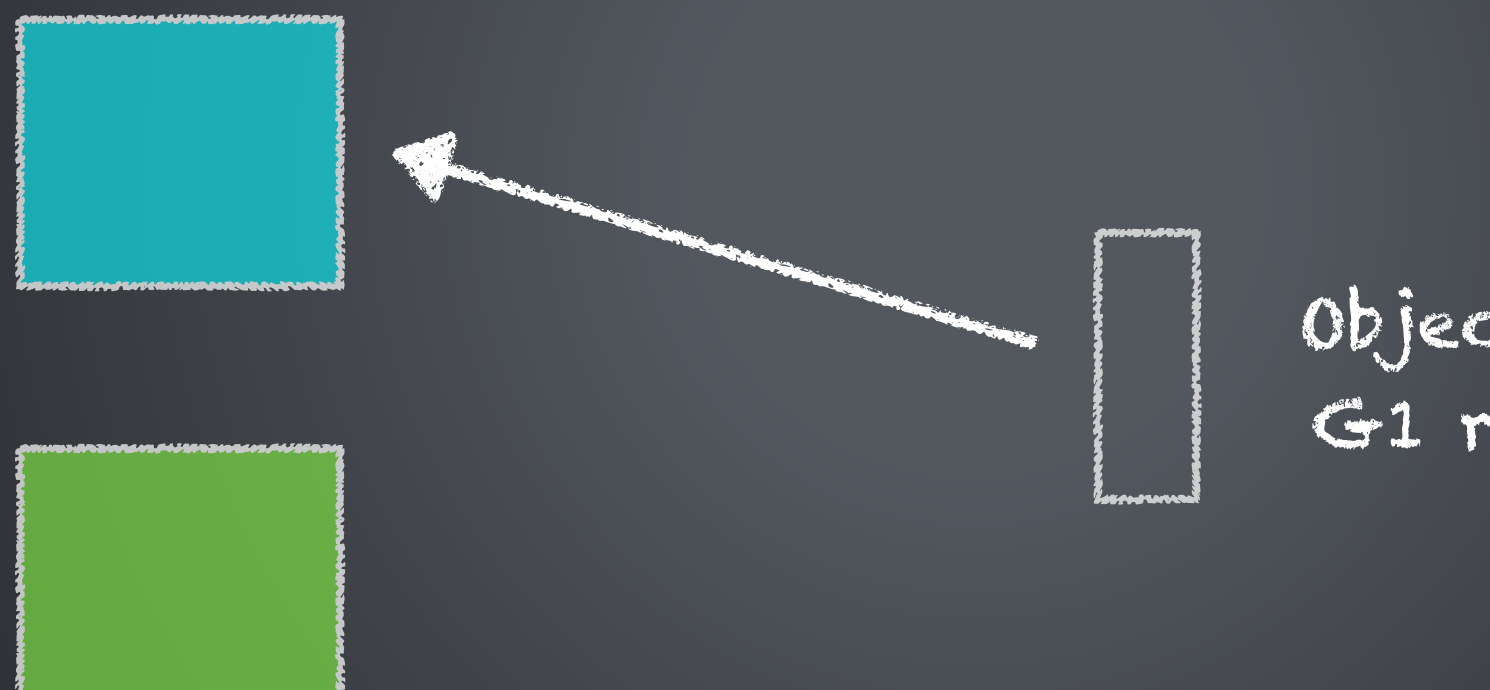

Object < 50% of G1 region size

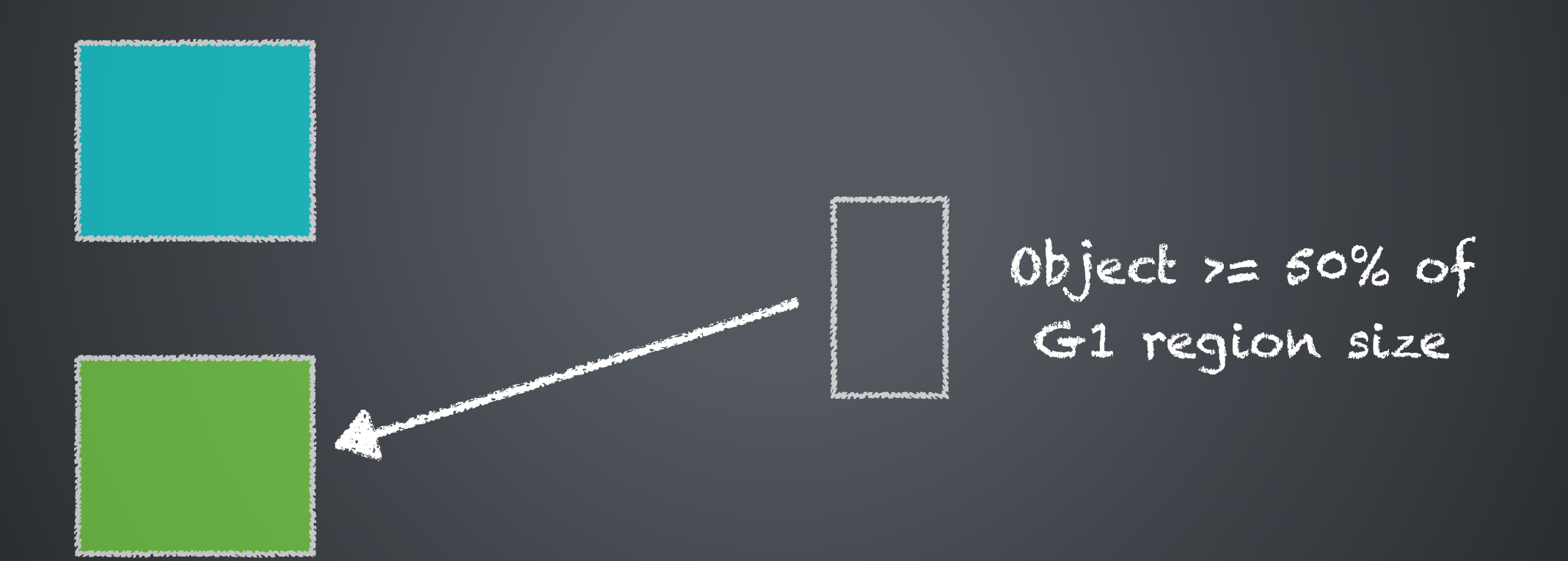

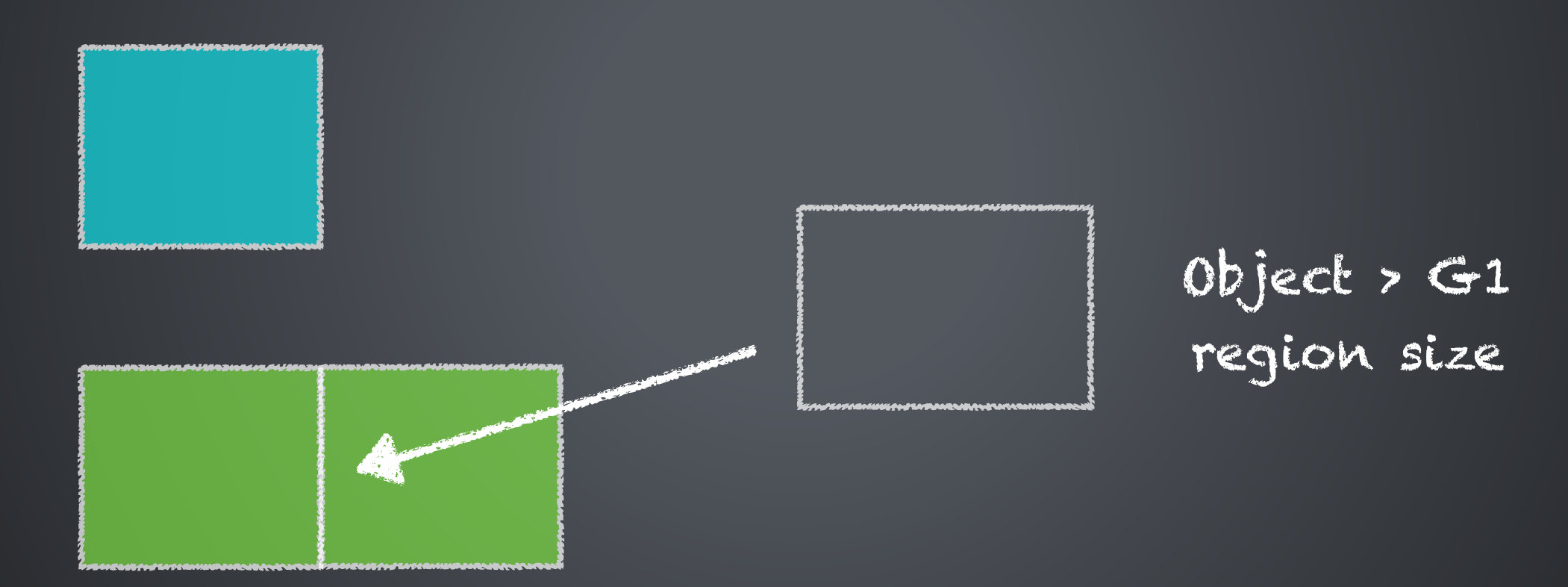

Object NOT Humongous

Object Humongous

Object Humongous -> Needs Contiguous Regions

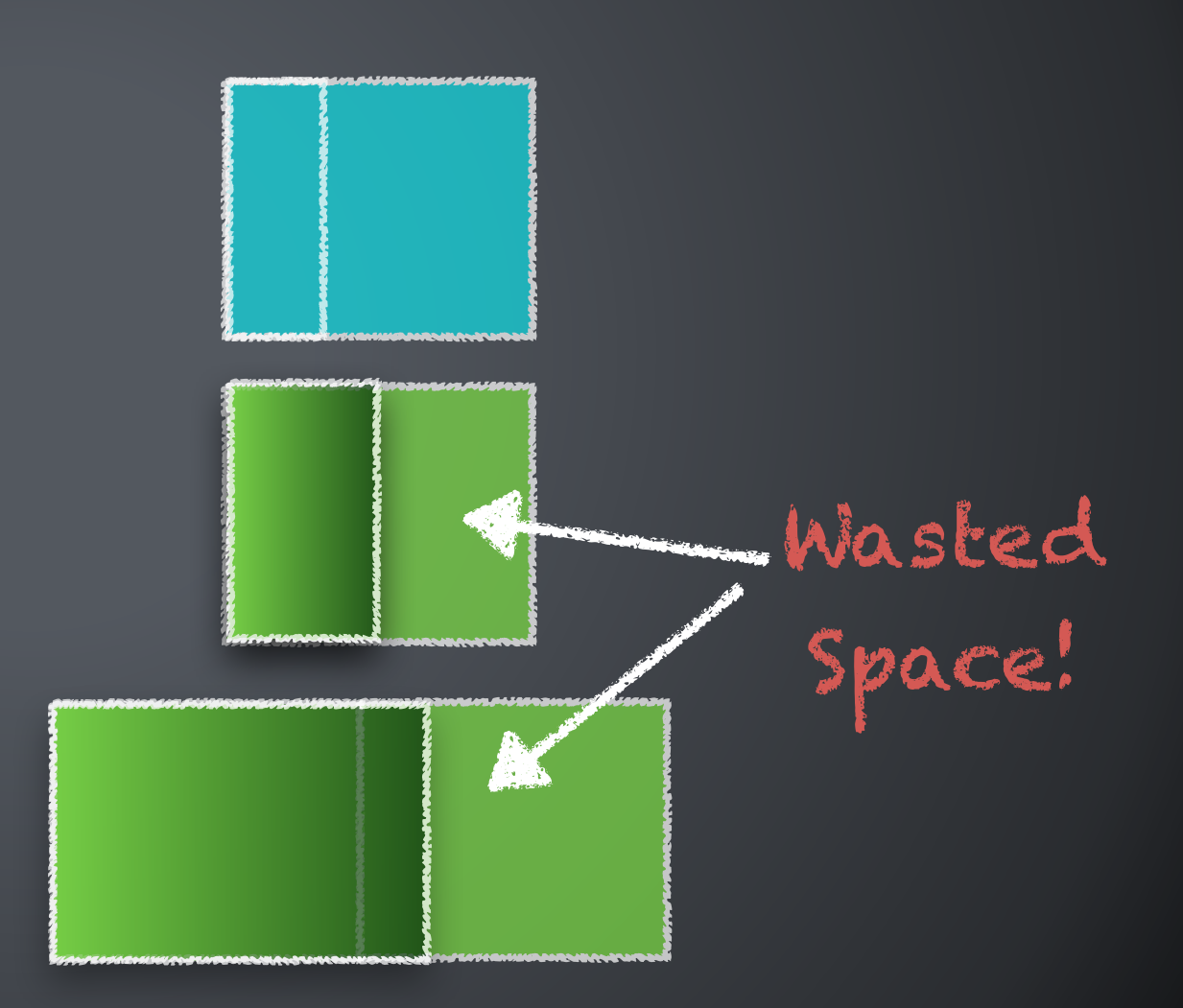

#### Ideally, humongous objects are few in number and are short lived.

\* A lot of long-lived humongous objects can cause evacuation failures since humongous regions add to the old generation occupancy.

Humongous Allocation Log Snippet with - Xlog:gc\*,ergo\*

# Humongous Allocations

[161.363s][info][gc,start ] GC(110) Pause Initial Mark (G1 Humongous Allocation) (161.363s) [161.388s][info][gc,heap ] GC(110) Eden regions: 33- $>0(61)$  $[161.388s]$ [info][gc,heap ] GC(110) Survivor regions: 14- $>5(13)$ [161.388s][info][gc,heap ] GC(110) Old regions: 431->445 [161.388s][info][gc,heap ] GC(110) Humongous regions: 32- >32 [161.388s][info][gc,metaspace] GC(110) Metaspace: 10422K- >10422K(1058816K) [161.388s][info][gc ] GC(110) Pause Initial Mark (G1 Humongous Allocation) 508M->481M(662M) (161.363s, 161.388s) 25.455ms [161.388s][info][gc,cpu ] GC(110) User=0.18s Sys=0.00s Real=0.02s

## The Tuneables

## Tuneables

- Goal:
- Get the GC ergonomics to work for you and know the defaults Tunables:
- Pause time goal, heap size, max and min nursery, concurrent and parallel threads
- The marking threshold, number of mixed GCs after marking, liveness threshold for the old regions, garbage toleration threshold, max old regions to be collected per mixed collection

## Tuneables

Things to remember -

- Know your defaults!
	- Understand your G1HeapRegionSize It could be any factor of two from 1MB to 32MB. G1 strives for 2048 regions.
- Fixing the nursery size (using Xmn) will meddle with the GC ergonomics/adaptiveness.
- Don't set really aggressive pause time goals this will increase the GC overhead.
- Spend time taming your mixed GCs mixed GCs are incremental collections

## Tuneables

Things to remember -

- Taming mixed GCs:
	- Adjust the marking cycle according to you live data set.
	- Adjust you liveness threshold this is the live occupancy threshold per region. Any region with liveness beyond this threshold will not be included in a mixed collection.
	- Adjust your garbage toleration threshold helps G1 not get too aggressive with mixed collections
	- Distribute mixed GC pauses over a number of mixed collections adjust your mixed GC count target and change your max old region threshold percent so that you can limit the old regions per collection

# Further Reading

[http://www.infoq.com/articles/G1-One-Garbage-](http://www.infoq.com/articles/G1-One-Garbage-Collector-To-Rule-Them-All)Collector-To-Rule-Them-All

<http://www.infoq.com/articles/tuning-tips-G1-GC>

[http://www.infoq.com/articles/Make-G1-Default-](http://www.infoq.com/articles/Make-G1-Default-Garbage-Collector-in-Java-9)Garbage-Collector-in-Java-9

Upcoming Book: Java Performance Companion, Chapters 1-3.

Unified GC Logging:<http://openjdk.java.net/jeps/271>

## Questions?

[hotspot-gc-use@openjdk.java.net](mailto:hotspot-gc-use@openjdk.java.net)

[hotspot-gc-dev@openjdk.java.net](mailto:hotspot-gc-dev@openjdk.java.net)

[monica@codekaram.com](mailto:monica@codekaram.com)

@mon\_beck